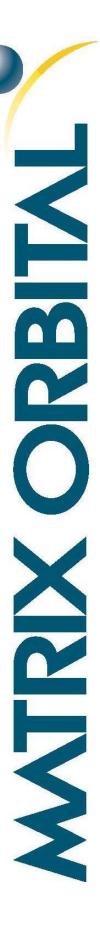

# **GTT Protocol**

For all variants of the GTT29A, GTT35A, GTT38A, GTT43A, GTT50A, and GTT70A

## **Protocol Manual**

Revision 2.7.1

Firmware Revision: 2.13 or Higher

# **Revision History**

| Revision | Date              | Description                                                                 | Author  |
|----------|-------------------|-----------------------------------------------------------------------------|---------|
| 2.7.1    | 20 July, 2020     | Updated Manual Update command 91                                            | Malinis |
| 2.7      | December 19, 2018 | Added commands for Firmware 2.13 release Included CRC and GTT25 information | Divino  |
| 2.6      | 8 December 2016   | Added commands for Firmware 2.6 release                                     | Divino  |
| 2.5      | 1 September 2016  | Added Filled Slider and corrected Get Toggle State command                  | Divino  |
| 2.4      | 25 July 2016      | Restructuring Manual for Firmware 2.5 Release                               | Divino  |
| 2.3      | 18 March 2016     | Added Read Screen, Toggle, Slider, and Label Features                       | Clark   |
| 2.2      | 21 October 2014   | Added Scripting, Label, and Strip Chart Features                            | Clark   |
| 2.1      | 8 April 2014      | Added Scripting, Label, and Trace Features                                  | Clark   |
| 2.0      | 8 October 2013    | Initial Release                                                             | Clark   |

## **Contents**

| 1 Introduction        | 1    |
|-----------------------|------|
| 1.1 Design            | 1    |
| Design Tool           | 1    |
| Connections           | 1    |
| SD Card               | 2    |
| Communication         | 2    |
| Flow Control          | 2    |
| 1.2 Basic Features    | 2    |
| Text                  | 2    |
| Commands              | 3    |
| Return Messages       | 3    |
| Control Characters    | 4    |
| Drawing               | 4    |
| Buffers               | 4    |
| Index Numbers         | 5    |
| Fonts                 | 5    |
| Bitmaps               | 5    |
| Bargraphs             | 5    |
| Traces                | 5    |
| 1.3 Advanced Features | 6    |
| 9-Slice               | 6    |
| 9-Slice Graphs        | 6    |
| Animations            | 6    |
| Keypad                | 6    |
| Touch                 | 7    |
| Region                | 7    |
| Scripts               | 7    |
|                       | 8    |
| GTT25 Command Proto   | col8 |
| Secured Communication | n 9  |

| 1                | .4 Support                      | 10 |
|------------------|---------------------------------|----|
|                  | Support Tool                    | 10 |
|                  | Application Notes               | 11 |
|                  | Firmware Upgrades               | 11 |
| 2 Co             | ommands                         | 12 |
| 2                | 1 Communication                 | 12 |
| 2                | 2 Module                        | 13 |
| 2                | .3 Drawing                      | 17 |
| 2                | .4 Buffers                      | 22 |
| 2                | .5 Text                         | 25 |
| 2                | .6 Bitmaps                      | 34 |
| 2                | .7 NineSlices                   | 34 |
| 2                | .8 Animations                   | 35 |
| 2                | .9 Graphs                       | 36 |
| 2                | .10 Keypad                      | 41 |
| 2                | .11 Touch                       | 44 |
| 2                | .12 Output                      | 50 |
| 2                | .13 Scripts                     | 52 |
| 3 A <sub>l</sub> | ppendix                         | 55 |
| 3                | .1 Command Summary              | 55 |
| 3                | .2 File Examples                | 61 |
|                  | 9-Slices                        | 61 |
|                  | Animations                      | 62 |
|                  | Region File                     | 62 |
|                  | Script                          | 63 |
|                  | Autoexec File                   | 63 |
| 3                | .3 Memory                       | 64 |
| 3                | .4 Data Types                   | 64 |
|                  | Common Language Representations | 64 |
| 4 De             | efinitions                      | 65 |
| 5 Cc             | ontact                          | 65 |

## 1 Introduction

## 1.1 Design

#### **Design Tool**

The GTT Design software, available at <a href="https://www.matrixorbital.com/software/gtt-software">https://www.matrixorbital.com/software/gtt-software</a>, makes developing beautiful user interfaces and menu structures for the GTT quick and easy. By simulating a selected GTT module, the Design Software allows users to place buttons, shapes, images, graphs and text exactly where they want on their display. With its intuitive design, users will be able to create and deploy multiple screens to be used on their GTT.

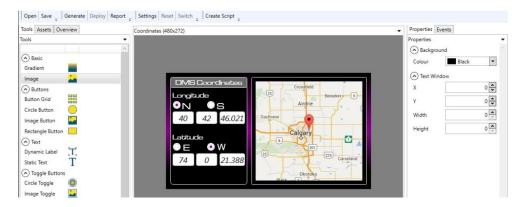

Figure 1: GTT Design Software

The simple and intuitive layout of the GTT Design Suite provides users the ability to drag tools onto their simulated GTT screen. Once placed on screen, the user will be able to resize, and reposition the tool to their liking. The properties tab offers more precision when making adjustments to a tool, and allows users to change a plethora of other tool specific parameters.

All of the GTT series commands are available in the GTT Design Software, providing the ability to create scripts that can be deployed onto the GTT. Furthermore, in the GTT Designer, scripts can be linked to tools, and executed whenever the tool is interacted with.

### **Connections**

Multiple communication interfaces are available for the GTT providing the means to communicate to the display using a range of different protocols. Header locations for each available protocol can be found in the GTT Hardware manual. GTT hardware manuals can be found at https://www.matrixorbital.com/documents/manuals.

Power can be applied to the GTT through the selected communication header, the alternate power connector, or if available, a power jack adapter on the display. Please consult your respective GTT Hardware manual for the power specifications, and power supply headers available on your unit.

#### SD Card

The GTT includes a removable FAT16 format SD card with a 2GB capacity. The GTT is also capable of using higher capacity FAT32 SDHC and exFAT SDXC cards. Images, scripts, and other files can be stored on this SD card, and accessed later during the GTT's operation.

#### Communication

By default a standard GTT unit is configured to communicate using RS232 protocol. A set of jumpers are used to configure the communication protocol that the GTT will use. These jumpers will have to be relocated in order to alternate between different communication protocols.

Commands can be sent directly to the GTT using a terminal program, or one of the many tools we offer on our website. Software communication settings may need to be adjusted based on the hardware selected communication protocol. In addition, the protocol communication channel may need to be set using the Set Communication Channel command; otherwise the GTT will not return messages through the proper communication protocol.

Basic default settings for serial protocols, which include USB, TTL, RS232, and RS422, as well as I<sup>2</sup>C protocol are shown below

Table 1: Serial Communication Settings

| Speed     | Data Bits | Parity | Stop Bits | Flow Control |
|-----------|-----------|--------|-----------|--------------|
| 115.2Kbps | 8         | None   | 1         | RTS/CTS      |

Table 2: I<sup>2</sup>C Communication Settings

| Write           | Read            | Speed         |
|-----------------|-----------------|---------------|
| 80 <sub>d</sub> | 81 <sub>d</sub> | Up to 100Kbps |

#### Flow Control

Hardware flow control is available on the GTT and can be enabled and disabled at any point using the Set Communication Channel command. The RTS and CTS lines available on the 6 pin Serial Communication Header can be used to indicate whether or not the GTT can accept more data.

GTT's are capable of queuing 4096 bytes of unprocessed data within their data buffers. The GTT will not accept any more data when its buffers are filled, and any data transmitted at that time may be lost. The GTT's flow control feature can limit the amount of data transmitted when the GTT's buffers are filled. This gives the GTT time to parse through and clear its communication buffers. Once more space is available, data transmission can resume as normal.

#### 1.2 Basic Features

#### **Text**

While the GTT is not in its Command Processing state, any bytes it receives will be printed in standard ASCII encoding using the currently set font. For example, if the user sends decimal values 72, 101, 108, 108, and 111 to the display, "Hello" will be written on screen.

#### Commands

When the GTT detects the command prefix character DEC 254, it will enter a command processing state and wait to receive a Command ID along with any associated parameters. Parameters that are larger than 8 bits must be sent using Big Endian format. Once a command has been received, the GTT will process the data, and work towards executing the command. After the command has been executed, the display will automatically exit out of its command processing state, and wait to receive more data.

Table 3: Get Module ID bytes

| Prefix     | 254 | The command prefix           |
|------------|-----|------------------------------|
| Command ID | 55  | Message ID 55, Get Module ID |

By default, there is no timeout implemented on the GTT. This means that if the GTT receives a command prefix character, it will remain in its processing state until all of the expected command parameters are received. This can cause multiple issues if bytes are dropped during transmission, including an unresponsive display and a desynchronized data stream.

It is recommended that all data transmitted to the display is wrapped in Secured Communication packets as a 100 millisecond timeout is applied to all commands sent using this protocol. More information about this timeout feature can be found in the Secured Communication section of this manual.

#### **Return Messages**

All response messages that the GTT returns will follow a specific packet format. Each message begins with the return message prefix DEC 252, followed by a Message ID indicating what command is associated with the return. A 2 byte length value will follow, informing the host how many bytes must be read.

Table 4: Example Return Message

| Prefix     | 252     | The return message prefix    |
|------------|---------|------------------------------|
| Message ID | 55      | Message ID 55, Get Module ID |
| Length     | 0       | Length MSB                   |
|            | 2       | Length LSB                   |
| Data       | Byte[1] | Module ID MSB                |
|            | Byte[2] | Module ID LSB                |

The sample above shows the expected return values from the Get Module Type. In this manual, synchronous return messages are described below any required parameters. Synchronous return messages can be disabled using the Set Communication Channel command, reducing the amount of data that the host must parse during operation.

#### **Control Characters**

The GTT is compatible with a few specific ASCII and UNIX control characters. The GTT can be configured for either Windows or UNIX compatibility modes using the Set Control Character Mode command.

Table 5: Control Characters

|   |    | UNIX Compatibility Mode                                              | Windows Compatibility Mode                             |
|---|----|----------------------------------------------------------------------|--------------------------------------------------------|
| 7 | 7  | The bell character will signal the Default Beep                      | The bell character will signal the Default Beep        |
| 1 | .0 | Move the text insertion point to the beginning of the next line down | Move the text insertion point down one line            |
| 1 | .3 | Move the text insertion point to the beginning of the                | Move the text insertion point back to the beginning of |
|   |    | next line down                                                       | the current line                                       |

#### **Drawing**

The most basic commands available for the GTT series are the drawing features. Simple shapes, from pixels to triangles, can easily be drawn on the screen using a number of available commands. The coordinate system of the GTT references the top left pixel as (0,0) and increments positively to the right and down, as shown below.

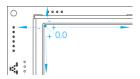

Figure 2: Pixel Coordinate Orientation (GTT43A shown)

The drawing colour can be set globally by specifying values for red, green, and blue channels, and will default to white. The Get Display Metrics command will report the number of bits available for each colour channel. The GTT will use the highest bits of any colour specified, dropping the lowest if necessary. For example, if the display uses 5 bits for red, setting the drawing colour to any value between 0 and 7 will result in the same, black, colour.

#### **Buffers**

Certain assets such as Fonts, Bitmaps, 9-Slice images, and Animations files stored on the SD card must be loaded into one of the GTT's on-board Buffers before they can be drawn on screen. Assets are assigned an Index Numbers before being loaded into a buffer and can be accessed at any time by referencing the assigned Index Numbers. Buffers can also be cleared at any time to make space for other assets.

Larger asset files may take longer to load into their buffers, causing a minor delay during operation. Animations files, for example, with a large quantity of frames may take longer to load than other assets due to the number of images being stored.

Depending on the project, it may be beneficial to load all assets into their buffers during the application's initialization. This will lead to quicker response times during operation, in exchange for a longer initialization time. In contrast, buffers can be loaded as-needed, which may result in slower response times between screens, but will provide balance between initialization and operation speeds.

## **Index Numbers**

Tools must be assigned an index number prior to being created. These ID numbers provide the ability to communicate to each tool individually. Information relating to that tool instance is stored with these ID numbers. The assigned tool ID number will be referenced when trying to update or modify said tool.

Tools that require an index number will fall under a specific category: Label, font, bitmap, 9-Slice, animation, bargraph, trace, keys, or region. Each category has been allotted 256 unique index slots, allowing each category to store up to 256 unique assets at once. Tools that fall under the same category must have different ID numbers otherwise they will not function properly.

For example when a new slider is created, all the parameters specified during creation are saved along with its assigned ID number. These parameters include the slider's on-screen coordinates, value range, track/button width and height, 9-Slice files, and style. To retrieve the current value of the slider, the Get Slider Value command will need to be sent, along with the slider's ID number.

Tools that fall under the same category will share the category's index number pool. For example, touch regions, toggles, and sliders all fall under the regions category, and have access to the same index numbers. In order for a tool to function properly, it will need to have its own ID number that is unique from the rest of the tools in their category. In the case that a slider and a toggle are given the same ID, both region tools will be visible on screen, but only one will be functional. This is due to one tool overwriting the data of the other tool.

#### **Fonts**

Fonts can be uploaded to the SD memory card and buffered for use on the display. If no other font has been selected or loaded, the GTT will default to a non-scalable proggy font when updating screen text.

#### **Bitmaps**

Bitmaps can be uploaded to the SD memory card and used when creating touch regions, sliders or animations. Furthermore, a specific colour can be specified to appear transparent when the bitmap is rendered using the Set Bitmap Transparency command.

#### **Bargraphs**

Bargraphs can be easily rendered on the GTT, allowing numerical data to be presented in a graphical manner. Once created, bargraphs can be updated using the Update a Bargraph Value command.

#### **Traces**

The GTT's Trace graph feature creates a two-axis graph, perfect for displaying data over time. Both the X and Y axis intervals are determined during creation, and can be changed using the Set Trace Min and Max Values command, allowing for trace scaling.

## 1.3 Advanced Features

#### 9-Slice

9-Slices files can modify and scale a bitmap without distorting its geometry. A 9-Slice file will cut a bitmap into 9 separate pieces, and automatically adjust each of those 9 pieces in order to scale an image. For instructions on creating a 9-Slice file, along with an example of a 9-Slice, see the 9-Slices file example in section 3.2 of this manual

## 9-Slice Graphs

9-Slice bargraphs use 9-Slice images loaded in the GTT's buffer to render its graph providing the same functionality as standard bargraphs, but with added graphical depth.

#### **Animations**

Animation files may be saved to the SD card, and played on the GTT. In order to run an animation on the display, an animation text file and all accompanying animation frame images must be stored on the GTT SD card. Details on how to create an animation text file can be found in the Animations example within section 3.2 of this manual

#### Keypad

The GTT is compatible with matrix style keypads, supporting up to 25 keys. Key events will generate a return message that can be transmitted immediately or polled by toggling the Set Keypad Transmit Mode command. A sample return message is shown below.

| Prefix     | 252 | The return message prefix        |
|------------|-----|----------------------------------|
| Message ID | 165 | Message ID 165, Keypad Return ID |
| Longth     | 0   | Length MSB                       |
| Length     | 2   | Length LSB                       |
| Event      | 0   | Key Event                        |
| Kev ID     | 65  | ID of key pressed                |

Table 6: Example Keypad Response

Key presses return a message ID of 165, followed by a data length equal to the number of bytes currently in the key buffer. The Key buffer is capable of storing up to 20 keypad events before needing to be read. Each key ID value will be preceded by an event byte as per the Keypad Event Types table.

Table 7: Keypad Event Types

| Value | 0     | 1       | 2      |
|-------|-------|---------|--------|
| Event | Press | Release | Repeat |

#### Touch

Touch input allows the GTT to return various types of up, down and move messages depending on the reporting style. Two distinct styles are available: region and coordinate. Both generate a return message with an identification number of 135, followed by event information.

Table 8: Touch Event Types

| Value | 0    | 1  | 2    |
|-------|------|----|------|
| Event | Down | Up | Move |

In coordinate mode, the GTT will send an event type as listed above followed by signed short x and y coordinates of the touch location.

Table 9: Example Co-ordinate Response

| Prefix 2   | 252 | The sections of the section of the section of the s |
|------------|-----|----------------------------------------------------------------------------------------------------|
|            |     | The return message prefix                                                                                                    |
| Message ID | 135 | Message ID 135, Touch Input                                                                                                    |
| Longth     | 0   | Length MSB                                                                                                    |
| Length     | 5   | Length LSB                                                                                                    |
| Event      | 0   | Touch Event type                                                                                                    |
| х          | 0   | MSB of X coordinate                                                                                                    |
|            | 50  | LSB of X coordinate                                                                                                    |
| v          | 0   | MSB of Y coordinate                                                                                                    |
| '          | 10  | LSB of Y coordinate                                                                                                    |

Table 10: Example Region Response

| Prefix     | 252 | The return message prefix   |  |  |  |
|------------|-----|-----------------------------|--|--|--|
| Message ID | 135 | Message ID 135, Touch Input |  |  |  |
| Longth     | 0   | Length MSB                  |  |  |  |
| Length 2   |     | Length LSB                  |  |  |  |
| Event      | 0   | Touch Event                 |  |  |  |
| Region     | 5   | ID of region pressed        |  |  |  |

In region mode, buttons are defined on the screen. When touch activities occur within a region, a visual update accompanies the event report listed in the Touch Event Types table. Events that occur outside defined regions may be reported as Region 255, when reporting is turned on.

#### Region

Touch regions may be defined using a simple text file for speed and greater ease of use. In cases where multiple screens share the same region layout, it may be more effective to set up a script that will generate the set of regions, instead of creating each region individually. Details on creating a Region File can be found in section 3.2 of this manual.

#### **Scripts**

Script files can be created and loaded onto the GTT and then executed anytime during operation. A script file is comprised of a list of commands and their corresponding parameter information. When a script is executed, all the data within that script will be parsed as if it came from the input communications port. Scripts can be created and tested using the GTT support tool, or generated and deployed using the GTT Designer. Details about creating and running Scripts on the GTT can be found in section 3.2 of this manual.

#### **Autoexec**

On startup, the GTT will check the root directory of the SD card for a file named AUTOEXEC. If that file exists, it will be loaded directly into the input buffer and parsed as if it came from the input communications port. This is useful for having custom defaults on startup. Details about setting up an Autoexec File can be found in section 3.2 of this manual.

#### **GTT25 Command Protocol**

A new Command protocol is available providing added functionality for users. There are now two Command Protocols for the GTT: The original protocol is now referred to as the GTT20 protocol, also referred to as the Legacy Toolset in the GTT Designer. The second protocol is referred to as the GTT25 protocol, and is the default Toolset in the GTT Designer.

All of the commands listed in this manual are part of the GTT20 Legacy Toolset, and although it is referred to as 'Legacy', there are no plans of removing these commands from the GTT's firmware. The GTT20 protocol will continue to be supported, but commands will no longer be developed using this protocol format.

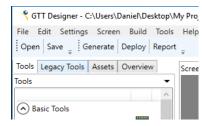

Figure 3: GTT25 (Tools) and GTT20 (Legacy Tools) Options in the GTT

The GTT25 Toolset is a more sophisticated version of the GTT20

Legacy Toolset, offering much of the same tools but with added functionality. The GTT25 Toolset is object oriented, and all future commands will be developed using this approach. With this object oriented approach, GTT25 tool data is now stored on the GTT and can be read back at any point unlike their GTT20 counterparts. For example, the string contents of a GTT25 Label on screen can now be read by the host. More information about the new GTT25 protocol can be found in the GTT Developer's manual.

GTT20 and GTT25 tools can be used in the same project, though it should be noted that GTT25 commands aren't interchangeable with GTT20 commands as GTT25 tools will not respond to GTT20 commands and vice versa. For example, a GTT25 label cannot be updated with a GTT20 Update a Label command.

When working with the GTT Designer, a Report is created upon project generation listing all of the GTT25 commands that are applicable to tools on each screen. This report can be viewed by pressing the report button at the top of the GTT Designer.

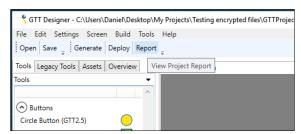

Figure 4: Project Report Button in the GTT Designer

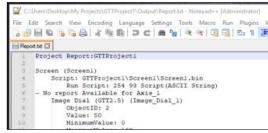

Figure 5: Project Report

#### **Secured Communication**

32-bit CRC packet transfers are now available on the GTT allowing users to opt for a more secure data transfer format. A Cyclic Redundancy Check (CRC) allows errors to be detected when data is transferred, and helps reduce communication errors. This 32-bit CRC transfer format is an additional layer applied on top of the regular GTT Command format, and can be used with both the GTT20 and GTT25 Command Protocol.

32-Bit CRC requires a specific set of bytes to be sent in order to operate properly. Sending a DEC 251 will initiate a secured packet transfer, and the GTT will enter a command processing state. The secured packet prefix byte is followed by the length of the GTT Command being sent, along with the GTT Command itself. Finally, a CRC calculation must be applied on all of the preceding bytes. The result of this calculation will be sent after the GTT Command.

Table 11:Get Backlight command wrapped in CRC

| Prefix  | 251 | CRC Secured Packet Prefix |  |  |  |
|---------|-----|---------------------------|--|--|--|
| Length  | 0   | Longth of the CTT Command |  |  |  |
| Length  | 2   | Length of the GTT Command |  |  |  |
| Command | 254 | GTT Command               |  |  |  |
| Command | 154 | GII Command               |  |  |  |
|         | 96  |                           |  |  |  |
| CRC32   | 167 | 32-Bit CRC Check Value    |  |  |  |
| CRC32   | 244 | 52-Bit CRC Clieck value   |  |  |  |
|         | 86  |                           |  |  |  |

Figure 6: CRC Calculation

A 100 millisecond timeout is implemented when using 32-Bit CRC packet transfers with the GTT. This is to prevent the GTT from locking up if data gets lost at any point during transmission. When a timeout occurs, the GTT will discard all of the previous command data it received, and return a CRC status message. This prevents the GTT from locking up in the case that data gets lost during transfer.

Once a CRC transfer is complete, the GTT will issue a packet acknowledgment response to confirm that the packet was received.

Table 12: Example CRC Packet Acknowledgement Response

| Prefix     | 252 Return Message Pre |                   |  |
|------------|------------------------|-------------------|--|
| Massage ID | 251                    | CRC Status Return |  |
| Message ID | 251                    | Message           |  |
| Loughle    | 0                      | Length of Return  |  |
| Length     | 1                      | Message           |  |
| Data       | 0                      | CRC Status        |  |

Table 13: CRC Status Message

| CRC Response | Definition     |
|--------------|----------------|
| 0            | CRC OK         |
| 1            | CRC Mismatch   |
| 2            | Packet Timeout |
|              |                |

If the GTT command has a synchronous message response associated, the GTT will return the packet acknowledgement response first, then the command result.

A full conversation will look similar to the following:

Table 14: Get backlight command wrapped in CRC

| Prefix  | 251 | CRC prefix            |  |  |  |  |
|---------|-----|-----------------------|--|--|--|--|
| Longth  | 0   | Length MSB            |  |  |  |  |
| Length  | 2   | Length LSB            |  |  |  |  |
| Command | 254 | Cat Packlight Command |  |  |  |  |
|         | 154 | Get Backlight Command |  |  |  |  |
|         | 96  |                       |  |  |  |  |
| CRC     | 167 | CRC Check Values      |  |  |  |  |
|         | 244 | CNC CHECK Values      |  |  |  |  |
|         | 86  |                       |  |  |  |  |

Table 15: CRC acknowledgement and Backlight return value

| ge                              | Prefix            | 252 | The return message prefix        |
|---------------------------------|-------------------|-----|----------------------------------|
| Packet<br>Acknowledge<br>Return | Message<br>ID     | 251 | Message ID 251, CRC<br>Prefix    |
| P. Krick                        | Longth            | 0   | Length MSB                       |
| Αc                              | Length            | 1   | Length LSB                       |
|                                 | Data              | 0   | CRC Status                       |
|                                 | Prefix            | 252 | Return message prefix            |
| mand<br>rn                      | Message<br>ID     | 154 | Message ID 154, Get<br>Backlight |
| om                              | Message ID Length | 0   | Length MSB                       |
|                                 |                   | 1   | Length LSB                       |
| GT                              | Data              |     | Returned Backlight<br>Data       |

The CRC Secure packet transfer format also offers a Secure Communication only mode that configures the GTT to exclusively listen to secured packets only. Data that isn't wrapped in a secured packet will be ignored and discarded. This mode can be enabled using the Set Communication Flags command.

## 1.4 Support

#### **Support Tool**

Downloaded from <a href="http://www.matrixorbital.ca/software/">http://www.matrixorbital.ca/software/</a>, the GTT Project support tool provides a simple interface with the full library of GTT series commands. This program can be used to create scripts that can be executed on the GTT, saved, and even loaded for later use.

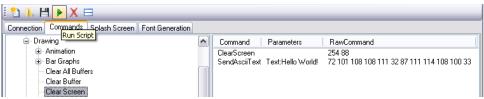

Figure 7: GTT Support Tools

Each command added to the script is displayed along with any applicable parameters. A byte by byte account of the data that will be sent can be found beside the command in decimal notation. While this list of commands can be saved and recalled later, it can also be converted into a binary file using the save as feature. This will allow easy creation of Autoexec Files, and integration into application specific code. Finally, the support tool provides a debug window that will display the information flow to and from your GTT to ensure your command list executes exactly as it was envisioned.

#### **Application Notes**

Full demonstration programs and code are available for many different Matrix Orbital displays in a number of different languages from the Application Note section at <a href="https://www.matrixorbital.com/app/app-gtt-series">https://www.matrixorbital.com/app/app-gtt-series</a>.

In addition, all files required to run the short examples described in the Advanced Features section are available for download from <a href="https://www.matrixorbital.com/app/app-gtt-series/app-gtt-example">https://www.matrixorbital.com/app/app-gtt-series/app-gtt-example</a>. Each example runs as an autoexec script and is described in the Instructions document.

Finally, a self-contained demo highlighting many of the features available in the GTT line is available at <a href="https://www.matrixorbital.com/app/app-gtt-series/app-gtt-demo">https://www.matrixorbital.com/app/app-gtt-series/app-gtt-demo</a>. No code is required as all functionality is provided through scripts. Simply copy the required files to your GTT to run the interactive demo.

For additional information regarding the features implemented, please see the Commands section below. If you have any questions please don't hesitate to contact a knowledgeable Matrix Orbital technical support representative.

#### Firmware Upgrades

After release, Matrix Orbital may publish updates to the GTT code base or functionality that can be easily applied to the unit in the field. While in mass storage mode replace all of the files in the GTT upgrade folder with the latest package available from <a href="https://www.matrixorbital.com/firmware/gtt-firmware">https://www.matrixorbital.com/firmware/gtt-firmware</a>. Then, cycle power to the unit, wait for the upgrade to complete, and allow the screen to reboot. Finally, replace the GTT in your application and enjoy the new additions to the display you've come to know and love.

## 2 Commands

## 2.1 Communication

| 1.1 Enter Mass Storage Mode | Dec   | 254 4   | 2.0 |
|-----------------------------|-------|---------|-----|
|                             | Нех   | FE 04   |     |
|                             | ASCII | þ [EOT] |     |

Programmatically force the GTT to enter mass storage mode.

| 1.2 Set Communication Channel | Dec   | 254 5   | Channel | 2.0 |
|-------------------------------|-------|---------|---------|-----|
|                               | Hex   | FE 05   | Channel |     |
|                               | ASCII | þ [ENQ] | Channel |     |

Set the default communication channel to be used for asynchronous data transmission. Asynchronous data includes responses from the keypad and touchpad. Synchronous data requests, such as commands, are always answered on the requesting channel.

Channel Byte Communication channel type, as per eChannel Values.

Table 16: eChannel Values

| Value | Description    |  |  |
|-------|----------------|--|--|
| 0     | None           |  |  |
| 1     | Serial         |  |  |
| 2     | I2C            |  |  |
| 3     | USBMassStorage |  |  |
| 4     | CAN            |  |  |
| 5     | SPI            |  |  |
| 255   | Current        |  |  |

| 1.3 Set Baud Rate | Dec   | 254 57 | BaudRate | 2.0 |
|-------------------|-------|--------|----------|-----|
|                   | Hex   | FE 39  | BaudRate |     |
|                   | ASCII | þ 9    | BaudRate |     |

Set the serial data rate used by the GTT. The change is implemented immediately after the last parameter byte has been received. Baud rate will reset to 115,200 on power up unless otherwise defined in the autoexec file. This is a serial command only.

BaudRate Integer The desired baud rate value.

| 1.4 Set Flow Control Mode | Dec   | 254 58 | FlowControl | 2.0 |
|---------------------------|-------|--------|-------------|-----|
|                           | Hex   | FE 3A  | FlowControl |     |
|                           | ASCII | þ:     | FlowControl |     |

Set the hardware flow control mode used by the GTT. The default, and recommended, setting is RTSCTS. If buffer overflow is observed please ensure hardware flow control is set to RTSCTS, and implemented. This is a serial command only.

FlowControl Byte Flow control setting, as per eFlowControl Values.

Table 17: eFlowControl Values

| Value | Description |
|-------|-------------|
| 0     | Off         |
| 1     | RTSCTS      |

| 1.5 Set I2C Address | Dec   | 254 247 | I2Caddress        | 2.0 |
|---------------------|-------|---------|-------------------|-----|
|                     | Hex   | FE F7   | <b>I2Caddress</b> |     |
|                     | ASCII | þ÷      | <b>I2Caddress</b> |     |

Set the I2C write address of the GTT. Only even values are permitted as the next odd address will become the read address. Default 8 bit address on startup is 80 decimal (0x50 hex) unless otherwise defined in the I2C.cfg file in the \system folder, or the autoexec file. This is an I2C command only.

12Caddress Byte 12C write address, must be an even value.

| 1.6 Echo                                                                                                    | Dec                 | 254 255                  | Message                                           | 2.0 |  |  |
|----------------------------------------------------------------------------------------------------|---------------------|--------------------------|---------------------------------------------------|-----|--|--|
|                                                                                                    | Hex                 | FE FF                    | Message                                           |     |  |  |
|                                                                                                    | ASCII               | þÿ                       | Message                                           |     |  |  |
| Ask the GTT to echo a string that is sent to it. This command can be used to test communication or indicate |                     |                          |                                                   |     |  |  |
| completion of a successful power up when placed in the autoexec file.                                       |                     |                          |                                                   |     |  |  |
| Message                                                                                                    | <b>ASCII String</b> | An arbitrary string that | the module will return. Limited to 4KB in length. |     |  |  |

| iviessage      | ASCII String        | An arbitrary string that the module will return. Limited to 4kB in length. |
|----------------|---------------------|----------------------------------------------------------------------------|
| Return Message | 252 255 Length      | ReturnMessage                                                              |
| ReturnMessage  | <b>ASCII String</b> | The same arbitrary string originally sent.                                 |

## 2.2 Module

| 2.1 Get Protocol Revision | Dec   | 254 0   | 2.0 |
|---------------------------|-------|---------|-----|
|                           | Hex   | FE 00   |     |
|                           | ASCII | þ [NUL] |     |

Get the firmware version currently installed on the GTT. Minor revisions will indicate an addition only, while major revisions will alter or remove commands; consult the appropriate changelog for more information on changes. For each command in this manual, the minimum firmware version required is listed at the top right.

| Return Message | 252 0 Length | Major Minor                          |
|----------------|--------------|--------------------------------------|
| Major          | Byte         | Major revision of the protocol used. |
| Minor          | Byte         | Minor revision of the protocol used. |

| 2.2 Reset Module | Dec   | 254 1   | 2.0 |
|------------------|-------|---------|-----|
|                  | Hex   | FE 01   |     |
|                  | ASCII | þ [SOH] |     |

Initiate a soft reset of the GTT. The standard start up sequence will ensue and all settings will revert to defaults.

| 2.3 Delay          | Dec             | 254 2                    | Time                            | 2.0 |
|--------------------|-----------------|--------------------------|---------------------------------|-----|
|                    | Нех             | FE 02                    | Time                            |     |
|                    | ASCII           | þ [STX]                  | Time                            |     |
| Pause command exec | ution to and re | esponses from the GTT fo | or the specified length of time |     |

Time Short Length of delay in milliseconds.

| 2.4 Get Display Metrics | Dec   | 254 3   | 2.0 |
|-------------------------|-------|---------|-----|
|                         | Hex   | FE 03   |     |
|                         | ASCII | þ [ETX] |     |

Get the width, height, and colour resolution of the GTT screen.

| , 5 ,          |              |                                                                                                    |  |  |  |
|----------------|--------------|----------------------------------------------------------------------------------------------------|--|--|--|
| Return Message | 252 3 Length | Width Height BitsRed BitsGreen BitsBlue                                                                                |  |  |  |
| Width          | Short        | Short The width of the current display resolution in pixels.                                                           |  |  |  |
| Height         | Short        | The height of the current display resolution in pixels.                                                                |  |  |  |
| BitsRed        | Byte         | The number of bits used in the red channel. When less than 8 bits, byte length colour commands use the highest bits.   |  |  |  |
| BitsGreen      | Byte         | The number of bits used in the green channel. When less than 8 bits, byte length colour commands use the highest bits. |  |  |  |
| BitsBlue       | Byte         | The number of bits used in the blue channel. When less than 8 bits, byte length colour commands use the highest bits.  |  |  |  |

| 2.5 Set Screen Orientation                                                 | Dec   | 254 50               | Orientation            | 2.5                            |
|----------------------------------------------------------------------------|-------|----------------------|------------------------|--------------------------------|
|                                                                            | Hex   | FE 32                | Orientation            |                                |
|                                                                            | ASCII | þ 2                  | Orientation            |                                |
| Set the orientation of the GTT screen or flipped orientation. Default is I |       | mand is useful for a | pplications where the  | GTT is installed in a portrait |
| Orientation                                                                | Byte  | Desired screen ori   | entation, as per ePane | elOrientation Values.          |

Table 18: ePanelOrientation Values

| Value | Description              |
|-------|--------------------------|
| 0     | Landscape                |
| 1     | PortraitClockwise        |
| 2     | LandscapeFlipped         |
| 3     | PortraitCounterClockwise |

| 2.6 Set Customer Data                                                  | Dec            | 254 52               | Length Data              |                         | 2.0 |  |
|------------------------------------------------------------------------|----------------|----------------------|--------------------------|-------------------------|-----|--|
|                                                                        | Hex            | FE 34                | Length Data              |                         |     |  |
|                                                                        | ASCII          | þ 4                  | Length Data              |                         |     |  |
| Write information to a specific file                                   | in non-volatil | e. Up to 255 bytes o | can be written to the u  | serdata.dat file in the |     |  |
| \system folder of the GTT SD card                                      | using this con | nmand. This data co  | ould potentially be unit | identification, network | (   |  |
| information, system settings, or anything else specific to the module. |                |                      |                          |                         |     |  |
| Length                                                                 | Byte           | Length of the data   | to be transferred, in b  | ytes.                   |     |  |
| Data                                                                   | Byte(s)        |                      |                          |                         |     |  |

| 2.7 Get Customer Data       | Dec                                      | 254 53                                          | 2.0 |  |  |  |
|-----------------------------|------------------------------------------|-------------------------------------------------|-----|--|--|--|
|                             | Hex                                      | FE 35                                           |     |  |  |  |
|                             | ASCII                                    | þ 5                                             |     |  |  |  |
| Read data from the userdata | dat file in the \system                  | folder of the GTT SD card.                      |     |  |  |  |
| Return Message              | Return Message 252 53 Length Length Data |                                                 |     |  |  |  |
| Length                      | Byte                                     | Length of the data to be transferred, in bytes. |     |  |  |  |
| Data                        | Byte(s)                                  | Data read from the SD Card.                     |     |  |  |  |

| 2.8 Get Module Type                                                                                                    | Dec                                                                                                    | 254 55 2                                                                                                    |
|----------------------------------------------------------------------------------------------------|----------------------------------------------------------------------------------------------------|----------------------------------------------------------------------------------------------------|
|                                                                                                    | Hex                                                                                                    | FE 37                                                                                                    |
|                                                                                                    | ASCII                                                                                                    | þ 7                                                                                                    |
| Get a two byte value u                                                                                                    |                                                                                                    |                                                                                                    |
| Return Message                                                                                                    | 252 55 Le                                                                                                    | _                                                                                                    |
| Module                                                                                                    | Short                                                                                                    | The unique number of the module, as per eModule Values                                                                                                    |
|                                                                                                    |                                                                                                    |                                                                                                    |
| Table .                                                                                                    | 19: eModule Values                                                                                             | Table 20: eModule Values continued                                                                                                    |
| Valu                                                                                                    | ue Description                                                                                                 | Value Description                                                                                                    |
| 3763                                                                                                    | 38 GTT35A                                                                                                    | 37634 GTT50A                                                                                                    |
| 3764                                                                                                    | 48 GTT38A                                                                                                    | 37635 GTT57A                                                                                                    |
| 3763                                                                                                    | 33 GTT43A                                                                                                    | 37636 GTT70A                                                                                                    |
|                                                                                                    |                                                                                                    |                                                                                                    |
|                                                                                                    |                                                                                                    |                                                                                                    |
| 2.9 Get Module String                                                                                                    |                                                                                                    | 254 56 2                                                                                                    |
|                                                                                                    | Hex                                                                                                    | FE 38                                                                                                    |
|                                                                                                    | ASCII                                                                                                    | þ 8                                                                                                    |
| Get a string value used                                                                                                    |                                                                                                    |                                                                                                    |
| Return Message                                                                                                    | 252 56 Le                                                                                                    | -                                                                                                    |
| ModuleString                                                                                                    | ASCII Stri                                                                                                    | ring The name of the module.                                                                                                    |
| 2.10 Set Backlight Brig                                                                                                    | Hex<br>ASCII                                                                                                   | 254 153 Brightness  FE 99 Brightness  b ™ Brightness  This setting is not saved to memory, but may be included in the automatical setting in the automatical setting is not saved to memory, but may be included in the automatical setting in the automatical setting is not saved to memory, but may be included in the automatical setting in the automatical setting is not saved to memory, but may be included in the automatical setting in the automatical setting in the automatical s |
| file.                                                                                                    | ne display backlight. I                                                                                        | This setting is not saved to memory, but may be included in the autoexe                                                                                                    |
|                                                                                                    |                                                                                                    | TI                                                                                                    |
| Brightness                                                                                                    | Byte                                                                                                    | The backlight brightness, a value between 0 (off) and 255                                                                                                    |
| Brightness                                                                                                    | Byte                                                                                                    | (maximum).                                                                                                    |
| Brightness  2.11 Get Backlight Brig                                                                                                    |                                                                                                    |                                                                                                    |
|                                                                                                    |                                                                                                    | (maximum).                                                                                                    |
|                                                                                                    | ghtness Dec                                                                                                    | (maximum). 254 154 2                                                                                                    |
|                                                                                                    | ghtness Dec<br>Hex<br>ASCII                                                                                    | (maximum).  254 154  FE 9A  þ š                                                                                                    |
| 2.11 Get Backlight Brig                                                                                                    | ghtness Dec<br>Hex<br>ASCII                                                                                    | (maximum).  254 154 2 FE 9A b š setting.                                                                                                    |
| 2.11 Get Backlight Brig<br>Get the current display                                                                                                    | ghtness Dec<br>Hex<br>ASCII<br>y backlight brightness                                                          | (maximum).  254 154 2 FE 9A b š setting.                                                                                                    |
| 2.11 Get Backlight Brig<br>Get the current display<br>Return Message                                                                                                 | ghtness Dec<br>Hex<br>ASCII<br>y backlight brightness s                                                        | (maximum).  254 154 2 FE 9A b š setting.  Length Brightness                                                                                                    |
| 2.11 Get Backlight Brig<br>Get the current display<br>Return Message<br>Brightness                                                                                   | phtness Dec Hex ASCII y backlight brightness s 252 154 L Byte                                                  | (maximum).  254 154 2 FE 9A b š setting.  Length Brightness The current backlight brightness.                                                                                                    |
| 2.11 Get Backlight Brig<br>Get the current display<br>Return Message<br>Brightness                                                                                   | ghtness Dec Hex ASCII y backlight brightness s 252 154 L Byte                                                  | (maximum).  254 154  FE 9A  b š  setting.  Length Brightness  The current backlight brightness.                                                                                                    |
| 2.11 Get Backlight Brig<br>Get the current display<br>Return Message<br>Brightness                                                                                   | ghtness Dec Hex ASCII y backlight brightness s 252 154 L Byte  Dec Hex                                         | (maximum).  254 154  FE 9A  þ š  setting.  Length  Brightness  The current backlight brightness.  254 204 Index Length Data  FE CC Index Length Data                                                                                                    |
| 2.11 Get Backlight Brig<br>Get the current display<br>Return Message<br>Brightness<br>2.12 Write ScratchPad                                                          | ghtness Dec Hex ASCII y backlight brightness s 252 154 L Byte  Dec Hex ASCII                                   | (maximum).  254 154  FE 9A  b š  setting.  Length Brightness  The current backlight brightness.  254 204 Index Length Data  FE CC Index Length Data b i Index Length Data                                                                                                    |
| 2.11 Get Backlight Brig Get the current display Return Message Brightness  2.12 Write ScratchPad Write information to v                                              | ghtness Dec Hex ASCII y backlight brightness s 252 154 L Byte  Dec Hex ASCII rolatile memory for ter           | (maximum).  254 154  FE 9A  þ š  setting.  Length  Brightness  The current backlight brightness.  254 204 Index Length Data  FE CC Index Length Data                                                                                                    |
| 2.11 Get Backlight Brig  Get the current display  Return Message  Brightness  2.12 Write ScratchPad  Write information to v the scratch pad in GTT                   | phtness Dec Hex ASCII y backlight brightness s 252 154 L Byte  Dec Hex ASCII rolatile memory for ter           | (maximum).  254 154  FE 9A  þ š  setting.  Length Brightness  The current backlight brightness.  254 204 Index Length Data  FE CC Index Length Data  þ ì Index Length Data  emporary storage during operation. A total of 512 bytes is reserved for                                                                                                    |
| 2.11 Get Backlight Brig<br>Get the current display<br>Return Message<br>Brightness  2.12 Write ScratchPad  Write information to v<br>the scratch pad in GTT<br>Index | phtness Dec Hex ASCII y backlight brightness: 252 154 L Byte  Dec Hex ASCII rolatile memory for ter RAM. Short | (maximum).  254 154  FE 9A  þ š  setting.  Length Brightness  The current backlight brightness.  254 204 Index Length Data  FE CC Index Length Data  þì Index Length Data  emporary storage during operation. A total of 512 bytes is reserved for  Starting index of the data to be written.                                                                                                    |
| 2.11 Get Backlight Brig  Get the current display Return Message Brightness  2.12 Write ScratchPad  Write information to v the scratch pad in GTT                     | phtness Dec Hex ASCII y backlight brightness s 252 154 L Byte  Dec Hex ASCII rolatile memory for ter           | (maximum).  254 154  FE 9A  þ š  setting.  Length Brightness  The current backlight brightness.  254 204 Index Length Data  FE CC Index Length Data  þ ì Index Length Data  emporary storage during operation. A total of 512 bytes is reserved for                                                                                                    |

| 2.13 Read ScratchPad                                            | Dec            | 254 205                                               | Index Size | 2.0 |
|-----------------------------------------------------------------|----------------|-------------------------------------------------------|------------|-----|
|                                                                 | Hex            | FE CD                                                 | Index Size |     |
|                                                                 | ASCII          | þĺ                                                    | Index Size |     |
| Read information that was previously stored in volatile memory. |                |                                                       |            |     |
| Index                                                           | Short          | Starting index of the data to be read.                |            |     |
| Size                                                            | Short          | Length of the data r                                  | requested. |     |
| Return Message                                                  | 252 205 Length | Length Result                                         |            |     |
| Length                                                          | Short          | Length of the data to be transferred, in bytes.       |            |     |
| Result                                                          | Byte(s)        | Data read from specified location in volatile memory. |            |     |

| 2.14 Set Communication Flags                                      | Dec            | 254 251                                                               | Flags                                                | 2.0   |
|-------------------------------------------------------------------|----------------|-----------------------------------------------------------------------|------------------------------------------------------|-------|
|                                                                   | Hex            | FE FB                                                                 | Flags                                                |       |
|                                                                   | ASCII          | þû                                                                    | Flags                                                |       |
| Configure the preferred settings a power cycle. A new level overr | •              | <del>-</del>                                                          | cure packets. These flags are set to 0 Default is 0. | after |
| Flags                                                             | Byte           | Communication Fla                                                     | g(s), see Communication Flag bits                    |       |
| Return Message                                                    | 252 251 Length | Result                                                                |                                                      |       |
| CRCStatus                                                         | Byte           | Outcome of Set communication flags command, as per eStatusCode Values |                                                      |       |

Table 21: Communication Flag bits

| Reserved | Reserved | Reserved | Reserved | Reserved | Reserved | No Returns | Secure Packets Only |
|----------|----------|----------|----------|----------|----------|------------|---------------------|
| 7        | 6        | 5        | 4        | 3        | 2        | 1          | 0                   |

Table 22: Flag Parameters

| Reserved            | Place holder only, should be 0              |
|---------------------|---------------------------------------------|
| Secure Packets Only | The GTT will only listen for Secure Packets |
| No Returns          | Synchronous messages won't be returned.     |

Table 23: eStatusCode Values

| Value | Description                |
|-------|----------------------------|
| 0     | FileNotFound               |
| 1     | InvalidBitmapFileFormat    |
| 2     | Invalid9SliceMetrics       |
| 3     | Invalid9SliceIndex         |
| 4     | InvalidBitmapIndex         |
| 5     | InvalidBargraphIndex       |
| 6     | InvalidAnimationIndex      |
| 7     | InvalidAnimationFileFormat |
| 8     | InvalidFontIndex           |
| 9     | InvalidCommandParameters   |
| 10    | DisplayisOUTofRAM          |
| 11    | InvalidRegionFileFormat    |
| 12    | InvalidTouchCalibration    |

Table 24: eStatus Code Values continued

| Value | Description                |
|-------|----------------------------|
| 13    | SuccessfulTouchCalibration |
| 14    | InvalidFileFormat          |
| 15    | InvalidTraceIndex          |
| 16    | InvalidTouchRegion         |
| 17    | InvalidLabelIndex          |
| 128   | ObjectNotFound             |
| 129   | PropertyNotFound           |
| 130   | InvalidPropertyType        |
| 131   | InvalidObjectType          |
| 132   | InvalidIndex               |
| 253   | Timeout                    |
| 254   | Success                    |
| 255   | UnknownException           |

## 2.3 Drawing

| 3.1 Set Background Drawing                                                                                       | Dec                                                                 | 254 86                                                   | RGB | 2.0 |  |  |
|----------------------------------------------------------------------------------------------------|---------------------------------------------------------------------|----------------------------------------------------------|-----|-----|--|--|
| Colour                                                                                                    | Hex                                                                 | FE 56                                                    | RGB |     |  |  |
|                                                                                                    | ASCII                                                               | þV                                                       | RGB |     |  |  |
| Set the colour that is used for the background of all drawing commands, and fills the screen when a Clear Screen |                                                                     |                                                          |     |     |  |  |
| command is sent to the GTT. The                                                                                  | command is sent to the GTT. The default background colour is black. |                                                          |     |     |  |  |
| R                                                                                                    | R Intensity of red, 0 to 255, limited to display metrics.           |                                                          |     |     |  |  |
| G Intensity of green, 0 to 255, limited to display metrics.                                                      |                                                                     |                                                          |     |     |  |  |
| В                                                                                                    | Byte                                                                | Intensity of blue, 0 to 255, limited to display metrics. |     |     |  |  |

| 3.2 Get Background Drawing      | Dec                                                   | 254 87                                                    | 2.0 |  |  |
|---------------------------------|-------------------------------------------------------|-----------------------------------------------------------|-----|--|--|
| Colour                          | Hex                                                   | FE 57                                                     |     |  |  |
|                                 | ASCII                                                 | þW                                                        |     |  |  |
| Get the current background draw | Get the current background drawing colour of the GTT. |                                                           |     |  |  |
| Return Message                  | 252 87 Length                                         | RGB                                                       |     |  |  |
| R                               | Byte                                                  | Intensity of red, 0 to 255, limited to display metrics.   |     |  |  |
| G                               | Byte                                                  | Intensity of green, 0 to 255, limited to display metrics. |     |  |  |
| В                               | Byte                                                  | Intensity of blue, 0 to 255, limited to display metrics.  |     |  |  |

| 3.3 Clear Screen | Dec   | 254 88 | 2.0 |
|------------------|-------|--------|-----|
|                  | Hex   | FE 58  |     |
|                  | ASCII | þΧ     |     |

Clear the screen, and reset the coordinates for both the Continue Line and Text Window commands to zero.

| 3.4 Scroll Screen                | Dec               | 254 89 X Y Width Height MoveX MoveY       | 2.0 |
|----------------------------------|-------------------|-------------------------------------------|-----|
|                                  | Hex               | FE 59 X Y Width Height MoveX MoveY        |     |
|                                  | ASCII             | þ Y X Y Width Height MoveX MoveY          |     |
| Scroll the contents of a specifi | ed portion of the | GTT screen.                               |     |
| X                                | Signed Short      | Leftmost coordinate of the scroll window. |     |
| Υ                                | Signed Short      | Topmost coordinate of the scroll window.  |     |
| Width                            | Signed Short      | Width of the scroll window.               |     |
| Height                           | Signed Short      | Height of the scroll window.              |     |
| MoveX                            | Signed Short      | Number of pixels to scroll horizontally.  |     |
| MoveY                            | Signed Short      | Number of pixels to scroll vertically.    |     |

| 3.5 Enable Manual Update | Dec   | 254 90 | Enable | 2.0 |
|--------------------------|-------|--------|--------|-----|
|                          | Hex   | FE 5A  | Enable |     |
|                          | ASCII | þΖ     | Enable |     |

Enable manual graphic updates. This command stops all drawing commands from automatically updating the screen and sends them to the display buffer to be executed simultaneously when the Manual Update command is sent to the GTT. This command is useful for displaying a complicated image as a single visual update. Default is disabled.

Enable Desired manual update setting, as per eEnable Values.

Table 25: eEnable Values

| Value | Description |
|-------|-------------|
| 0     | Disable     |
| 1     | Enable      |

| 3.6 Manual Update | Dec   | 254 91 | 2.0 |
|-------------------|-------|--------|-----|
|                   | Hex   | FE 5B  |     |
|                   | ASCII | þ [    |     |

Immediately push all contents of the display buffer to the screen.

| 3.7 Flush Region                | Dec                | 254 92 X Y Width Height                                            | 2.0 |
|---------------------------------|--------------------|--------------------------------------------------------------------|-----|
|                                 | Hex                | FE 5C X Y Width Height                                             |     |
|                                 | ASCII              | þ\ XY Width Height                                                 |     |
| Immediately push all graphic    | data in a specifie | ed region of the display buffer to the screen. This command has no |     |
| effect if manual update is disa | bled.              |                                                                    |     |
| X                               | Signed Short       | Leftmost coordinate of the flush window.                           |     |
| Υ                               | Signed Short       | Topmost coordinate of the flush window.                            |     |
| Width                           | Signed Short       | Width of the flush window.                                         |     |
| Height                          | Signed Short       | Height of the flush window.                                        |     |

| 3.8 Set Drawing Colour              | Dec             | 254 99           | RGB                 |                          | 2.0 |
|-------------------------------------|-----------------|------------------|---------------------|--------------------------|-----|
|                                     | Hex             | FE 63            | R G B               |                          |     |
|                                     | ASCII           | þс               | R G B               |                          |     |
| Set the colour that is used for the | foreground of a | II drawing comma | nds sent to the GTT | The default drawing colo | ur  |

Set the colour that is used for the foreground of all drawing commands sent to the GTT. The default drawing colour is white.

| R | Byte | Intensity of red, 0 to 255, limited to display metrics.   |
|---|------|-----------------------------------------------------------|
| G | Byte | Intensity of green, 0 to 255, limited to display metrics. |
| В | Byte | Intensity of blue, 0 to 255, limited to display metrics.  |

|                                 | -                                                           | 274400                                                                                                    |  |  |  |
|---------------------------------|-------------------------------------------------------------|----------------------------------------------------------------------------------------------------|--|--|--|
| 3.9 Get Drawing Colour          | Dec                                                         | 254 100 2.0                                                                                                    |  |  |  |
|                                 | Hex                                                         | FE 64                                                                                                    |  |  |  |
| Cat the gurrant faragraums      | ASCII                                                       | þ d                                                                                                    |  |  |  |
| Get the current foreground      |                                                             |                                                                                                    |  |  |  |
| Return Message                  | 252 100 Lengt                                               |                                                                                                    |  |  |  |
| R                               | Byte                                                        | Intensity of red, 0 to 255, limited to display metrics.                                                                                                    |  |  |  |
| G                               | Byte                                                        | Intensity of green, 0 to 255, limited to display metrics.                                                                                                    |  |  |  |
| В                               | Byte                                                        | Intensity of blue, 0 to 255, limited to display metrics.                                                                                                    |  |  |  |
|                                 |                                                             |                                                                                                    |  |  |  |
| 3.10 Continue Line              | Dog                                                         | 2F4 101 VV                                                                                                    |  |  |  |
| 3.10 Continue Line              | Dec<br>Hex                                                  | 254 101 X Y 2.0<br>FE 65 X Y                                                                                                    |  |  |  |
|                                 | ASCII                                                       | be XY                                                                                                    |  |  |  |
| Draw a line from the last n     |                                                             | ordinate specified using the current drawing colour. The last stored                                                                                                    |  |  |  |
|                                 |                                                             | Draw Line, and Continue Line commands.                                                                                                    |  |  |  |
| X                               | Signed Short                                                |                                                                                                    |  |  |  |
| Υ                               | Signed Short                                                | Vertical coordinate of line terminus.                                                                                                    |  |  |  |
|                                 | Signed Short                                                | vertical coordinate of fine terminus.                                                                                                    |  |  |  |
|                                 |                                                             |                                                                                                    |  |  |  |
| 3.11 Draw Line                  | Dec                                                         | 254 108 X1 Y1 X2 Y2 2.0                                                                                                    |  |  |  |
| J.11 Diaw Line                  | Hex FE 6C X1 Y1 X2 Y2                                       |                                                                                                    |  |  |  |
|                                 | ASCII                                                       | b I X1 Y1 X2 Y2                                                                                                    |  |  |  |
| Draw a line connecting two      |                                                             | rrent drawing colour. Lines may be rendered differently when drawn                                                                                                    |  |  |  |
| right to left versus left to ri |                                                             | The control of the control of the co |  |  |  |
| X1                              | -                                                           | orizontal coordinate of first line terminus.                                                                                                    |  |  |  |
| Y1                              | Signed Short Vertical coordinate of first line terminus.    |                                                                                                    |  |  |  |
| X2                              | Signed Short Horizontal coordinate of second line terminus. |                                                                                                    |  |  |  |
| Y2                              | -                                                           | ertical coordinate of second line terminus.                                                                                                    |  |  |  |
| 12                              | Signed Short                                                | critical coordinate of second line terminus.                                                                                                    |  |  |  |
|                                 |                                                             |                                                                                                    |  |  |  |
| 3.12 Draw Pixel                 | Dec                                                         | 254 112 X Y 2.0                                                                                                    |  |  |  |
|                                 | Hex                                                         | FE 70 X Y                                                                                                    |  |  |  |
|                                 | ASCII                                                       | þр XY                                                                                                    |  |  |  |
| Draw a single pixel at the s    | pecified coordinate u                                       | sing the current drawing colour.                                                                                                    |  |  |  |
| X                               |                                                             | Horizontal position of pixel to be drawn.                                                                                                    |  |  |  |
| Υ                               |                                                             | /ertical position of pixel to be drawn.                                                                                                    |  |  |  |
|                                 | 0.0.00                                                      |                                                                                                    |  |  |  |
|                                 |                                                             |                                                                                                    |  |  |  |
| 3.13 Draw Rectangle             | Dec                                                         | 254 114 X Y Width Height 2.0                                                                                                    |  |  |  |
|                                 | Hex                                                         | FE 72 X Y Width Height                                                                                                    |  |  |  |
|                                 | ASCII                                                       | þr XY Width Height                                                                                                    |  |  |  |
| Draw a rectangular frame of     | one pixel wide using t                                      | he current drawing colour.                                                                                                    |  |  |  |
| X                               | Signed Short                                                | Leftmost coordinate of the rectangle.                                                                                                    |  |  |  |
| Υ                               | Signed Short                                                | Topmost coordinate of the rectangle.                                                                                                    |  |  |  |
| Width                           | Short                                                       | Width of the rectangle.                                                                                                    |  |  |  |
| Height                          | Short                                                       | Height of the rectangle.                                                                                                    |  |  |  |
|                                 | The light of the restangle.                                 |                                                                                                    |  |  |  |

| 3.14 Draw Filled Rectangle      | Dec                 | 254 120 X Y Width Height                 | 2.0 |
|---------------------------------|---------------------|------------------------------------------|-----|
|                                 | Hex                 | FE 78 X Y Width Height                   |     |
|                                 | ASCII               | þ x X Y Width Height                     |     |
| Draw a filled rectangle using   | the current drawing | g colour.                                |     |
| X                               | Signed Short        | Leftmost coordinate of the rectangle.    |     |
| Υ                               | Signed Short        | Topmost coordinate of the rectangle.     |     |
| Width                           | Short               | Width of the rectangle.                  |     |
| Height                          | Short               | Height of the rectangle.                 |     |
|                                 |                     |                                          |     |
| 3.15 Draw Circle                | Dec                 | <b>254 123</b> X Y Radius                | 2.0 |
| 3.13 Draw Circle                | Hex                 | FE 7B X Y Radius                         | 2.0 |
|                                 | ASCII               | þ { X Y Radius                           |     |
| Draw a circular frame one pix   |                     |                                          |     |
| X                               |                     | Horizontal coordinate of circle centre.  |     |
| Υ                               |                     | Vertical coordinate of circle centre.    |     |
|                                 | - 0                 |                                          |     |
| Radius                          | Short               | Radius of the circle.                    |     |
|                                 |                     |                                          |     |
| 3.16 Draw Filled Circle         | Dec                 | <b>254 124</b> X Y Radius                | 2.0 |
|                                 | Hex                 | FE 7C X Y Radius                         |     |
|                                 | ASCII               | b   X Y Radius                           |     |
| Draw a filled circle using the  | current drawing col | our.                                     |     |
| x                               | Signed Short        | Horizontal coordinate of circle centre.  |     |
| Υ                               | Signed Short        | Vertical coordinate of circle centre.    |     |
| Radius                          | Short               | Radius of the circle.                    |     |
|                                 |                     |                                          |     |
|                                 |                     |                                          |     |
| 3.17 Draw an Ellipse            | Dec                 | 254 125 X Y XRadius YRadius              | 2.0 |
|                                 | Hex                 | FE 7D X Y XRadius YRadius                |     |
|                                 | ASCII               | þ } X Y XRadius YRadius                  |     |
| Draw an elliptical frame one    |                     | _                                        |     |
| X                               |                     | Horizontal coordinate of ellipse centre. |     |
| Υ                               |                     | Vertical coordinate of ellipse centre.   |     |
| XRadius                         | Short               | Horizontal Radius of the ellipse.        |     |
| YRadius                         | Short               | Vertical Radius of the ellipse.          |     |
|                                 |                     |                                          |     |
| 3.18 Draw a Filled Ellipse      | Dec                 | 254 126 X Y XRadius YRadius              | 2.0 |
|                                 | Hex                 | FE 7E X Y XRadius YRadius                | 2.0 |
|                                 | ASCII               | b ~ X Y XRadius YRadius                  |     |
| Draw a filled ellipse using the |                     | ·                                        |     |
| X                               | Signed Short        | Horizontal coordinate of ellipse centre. |     |
| Υ                               | Signed Short        | Vertical coordinate of ellipse centre.   |     |
| XRadius                         | Short               | Horizontal Radius of the ellipse.        |     |
|                                 |                     |                                          |     |

Vertical Radius of the ellipse.

YRadius

Short

| 3.19 Draw Rounded Rectangle         | Dec                                               | 254 127                           | X Y Width Height Radius     | 2.0                |  |
|-------------------------------------|---------------------------------------------------|-----------------------------------|-----------------------------|--------------------|--|
|                                     | Hex                                               | FE 7F                             | X Y Width Height Radius     |                    |  |
|                                     | ASCII                                             | þ∙                                | X Y Width Height Radius     |                    |  |
| Draw a rectangular frame one pi     | kel wide with rou                                 | unded corners using t             | the current drawing colour. | The radius must be |  |
| equal to or less than half the leng | ngth of the smallest side of the rectangle.       |                                   |                             |                    |  |
| X                                   | Signed Short                                      | Leftmost coordinat                | e of the rectangle.         |                    |  |
| Υ                                   | Signed Short Topmost coordinate of the rectangle. |                                   |                             |                    |  |
| Width                               | Signed Short                                      | ned Short Width of the rectangle. |                             |                    |  |
| Height                              | Signed Short                                      | Height of the rectar              | ngle.                       |                    |  |
| Radius                              | Short                                             | Radius of the round               | ded corners.                |                    |  |

| 3.20 Draw Filled Rounded        | Dec                  | 254 128                                            | X Y Width Height Radius          | 2.0          |  |
|---------------------------------|----------------------|----------------------------------------------------|----------------------------------|--------------|--|
| Rectangle                       | Hex                  | FE 80                                              | X Y Width Height Radius          |              |  |
|                                 | ASCII                | þ€                                                 | X Y Width Height Radius          |              |  |
| Draw a filled rectangle with ro | unded corners usir   | ng the current drawing                             | colour. The radius must be equal | l to or less |  |
| than half the length of the sma | llest side of the re | ctangle.                                           |                                  |              |  |
| X                               | Signed Short         | Signed Short Leftmost coordinate of the rectangle. |                                  |              |  |
| Υ                               | Signed Short         | Signed Short Topmost coordinate of the rectangle.  |                                  |              |  |
| Width                           | Signed Short         | Width of the rectan                                | gle.                             |              |  |
| Height                          | Signed Short         | Signed Short Height of the rectangle.              |                                  |              |  |
| Radius                          | Short                | Radius of the round                                | ed corners.                      |              |  |

| 3.21 Draw Triangle               | Dec                 | <b>254 129</b> X1 Y1 X2 Y2 X3 Y3                        | 2.0 |  |  |
|----------------------------------|---------------------|---------------------------------------------------------|-----|--|--|
|                                  | Hex                 | FE 81 X1 Y1 X2 Y2 X3 Y3                                 |     |  |  |
|                                  | ASCII               | þ• X1 Y1 X2 Y2 X3 Y3                                    |     |  |  |
| Draw a triangular frame one pixe | el wide using the   | current drawing colour.                                 |     |  |  |
| X1                               | Signed Short        | Horizontal coordinate of the first point.               |     |  |  |
| Y1                               | Signed Short        | Vertical coordinate of the first point.                 |     |  |  |
| X2                               | <b>Signed Short</b> | Signed Short Horizontal coordinate of the second point. |     |  |  |
| Y2                               | Signed Short        | Vertical coordinate of the second point.                |     |  |  |
| Х3                               | Signed Short        | Horizontal coordinate of the third point.               |     |  |  |
| Y3                               | Signed Short        | Vertical coordinate of the third point.                 |     |  |  |

|                                     |                  | -                                          |                   |     |  |
|-------------------------------------|------------------|--------------------------------------------|-------------------|-----|--|
| 3.22 Draw Filled Triangle           | Dec              | 254 130                                    | X1 Y1 X2 Y2 X3 Y3 | 2.0 |  |
|                                     | Hex              | FE 82                                      | X1 Y1 X2 Y2 X3 Y3 |     |  |
|                                     | ASCII            | þ,                                         | X1 Y1 X2 Y2 X3 Y3 |     |  |
| Draw a filled triangle using the co | urrent drawing c | olour.                                     |                   |     |  |
| X1                                  | Signed Short     | Horizontal coordinate of the first point.  |                   |     |  |
| Y1                                  | Signed Short     | Vertical coordinate of the first point.    |                   |     |  |
| X2                                  | Signed Short     | Horizontal coordinate of the second point. |                   |     |  |
| Y2                                  | Signed Short     | Vertical coordinate of the second point.   |                   |     |  |
| X3                                  | Signed Short     | Horizontal coordinate of the third point.  |                   |     |  |
| Y3                                  | Signed Short     | Vertical coordinate of the third point.    |                   |     |  |

## 2.4 Buffers

| 4.1 Load Font                                   | Dec                 | 254 40                | FontID FileName                                   | 2.0   |
|-------------------------------------------------|---------------------|-----------------------|---------------------------------------------------|-------|
|                                                 | Hex                 | FE 28                 | FontID FileName                                   |       |
|                                                 | ASCII               | þ (                   | FontID FileName                                   |       |
| Load a font file from the SD version 2.5, .otf. | card into a font b  | uffer for use. Suppor | ted font types include .ttf, .fon, and as of firm | nware |
| FontID                                          | Byte                | Index used to ident   | fy the font. Specific to fonts.                   |       |
| FileName                                        | <b>ASCII String</b> | Filename, including   | path from the root folder, of the font file to    | load. |
| Return Message                                  | 252 40 Length       | Result                |                                                   |       |
| Result                                          | Byte                | Outcome of Load Fo    | ont command, as per eStatusCode Values.           |       |

| 400 10 0 1                          | -                  | 25424 7/7/10/10/10/10/10/10/10/10/10/10/10/10/10/                                                                                                    |
|-------------------------------------|--------------------|----------------------------------------------------------------------------------------------------|
| 4.2 Read Screen Rectangle           | Dec                | 254 94 X Y Width Height Format 2.4                                                                                                    |
|                                     | Hex                | FE 5E X Y Width Height Format                                                                                                    |
|                                     | ASCII              | þ ^ X Y Width Height Format                                                                                                    |
| blue colour levels are returned for | every pixel. The s | screen area. Three byte values, representing red, green, and specified area must be less than 21,845 pixels in area due to e a considerable length of time to read large screen areas. |
| X                                   | Short              | Leftmost coordinate of the screen rectangle to read.                                                                                                    |
| Υ                                   | Short              | Topmost coordinate of the screen rectangle to read.                                                                                                    |
| Width                               | Short              | Width of the screen rectangle to read.                                                                                                    |
| Height                              | Short              | Height of the screen rectangle to read.                                                                                                    |
| Format                              | Byte               | Pixel format of the screen data, as per ePixelFormat Values.                                                                                                    |
| Return Message                      | 252 94 Length      | Result Format Length Data                                                                                                    |
| Result                              | Byte               | Outcome of the Read Screen Rectangle command, as per eStatusCode Values.                                                                                                    |
| Format                              | Byte               | Pixel format of the screen data, as per ePixelFormat.                                                                                                    |
| Length                              | Short              | Length of the data to be transferred, in bytes.                                                                                                    |
| Data                                | Byte(s)            | Current pixel data for every point within the specific rectangle, as per ePixelFormat. Values start at the top left of the rectangle, moving right, then down.                         |

Table 26: ePixelFormat Values

| Value | Description |
|-------|-------------|
| 0     | RGB16       |
| 1     | RGB24       |
| 3     | BGR24       |

| 4.3 Load Bitmap                                                                                                 | Dec                      | 254 95                                                                          | BitmapID FileName                 | 2.0               |
|----------------------------------------------------------------------------------------------------|--------------------------|---------------------------------------------------------------------------------|-----------------------------------|-------------------|
|                                                                                                    | Hex                      | FE 5F                                                                           | BitmapID FileName                 |                   |
|                                                                                                    | ASCII                    | þ _                                                                             | BitmapID FileName                 |                   |
| Load a bitmap file from the SD card into a bitmap buffer for use. Supported formats are BMP, GIF, JPG, and PNG. |                          |                                                                                 |                                   | JPG, and PNG. All |
| files should be in RGB for                                                                                      | ormat; alpha and other o | channels are not supp                                                           | oorted.                           |                   |
| BitmapID                                                                                                    | Byte                     | Index used to identification rectangles.                                        | tify the bitmap. Specific to bitm | naps, and screen  |
| FileName                                                                                                    | <b>ASCII String</b>      | ASCII String Filename, and path from the root folder, of the bitmap file to loa |                                   |                   |
| Return Message                                                                                                  | 252 95 Length            | Result                                                                          |                                   |                   |
| Result                                                                                                    | Byte                     | Outcome of Load B                                                               | Sitmap command, as per eStatu     | usCode Values.    |

| 4.4 Copy Screen Rectangle           | Dec               | 254 96              | BitmapID X Y Width Height                   | 2.0 |
|-------------------------------------|-------------------|---------------------|---------------------------------------------|-----|
|                                     | Hex               | FE 60               | BitmapID X Y Width Height                   |     |
|                                     | ASCII             | þ`                  | BitmapID X Y Width Height                   |     |
| Load a copy of a specific portion o | f the screen into | a bitmap buffer for | later use.                                  |     |
| BitmapID                            | Byte              | Index used to iden  | tify the screen section. Specific to bitmap | S   |
|                                     |                   | and screen rectang  | gles.                                       |     |
| X                                   | Signed Short      | Leftmost coordina   | te.                                         |     |
| Υ                                   | Signed Short      | Topmost coordina    | te.                                         |     |
| Width                               | Short             | Width of the scree  | en section.                                 |     |
| Height                              | Short             | Height of the scree | en section.                                 |     |

| 4.5 Load 9-Slice                               | Dec                    | 254 144                  | NineSliceID Filename              | 2.0              |
|------------------------------------------------|------------------------|--------------------------|-----------------------------------|------------------|
|                                                | Hex                    | FE 90                    | NineSliceID Filename              |                  |
|                                                | ASCII                  | þ •                      | NineSliceID Filename              |                  |
| Load a 9-slice file from the more information. | SD card into a 9-Slice | buffer for use. Refer to | the 9-Slices entry in the Featu   | res section for  |
| NineSliceID                                    | Byte                   | Index used to identify   | the 9-slice. Specific to 9-slices | j.               |
| Filename                                       | <b>ASCII String</b>    | Filename, and path fro   | om the root folder, of the 9-Slid | ce file to load. |
| Return Message                                 | 252 144 Length         | Result                   |                                   |                  |
| Result                                         | Byte                   | Outcome of Lond O CI:    | ce command, as per eStatusCo      | l - \            |

| 4.6 Load Animation                                               | Dec                                                                                                    | 254 192                                                                 | AnimationID Filename | 2.0 |  |
|------------------------------------------------------------------|----------------------------------------------------------------------------------------------------|-------------------------------------------------------------------------|----------------------|-----|--|
|                                                                  | Hex                                                                                                    | FE CO                                                                   | AnimationID Filename |     |  |
|                                                                  | ASCII                                                                                                    | þÀ                                                                      | AnimationID Filename |     |  |
| Load an animation file from the Features section for more inform | Load an animation file from the SD card into an animation buffer for use. Refer to the Animations entry in the |                                                                         |                      |     |  |
| AnimationID                                                      | Byte                                                                                                    | Index used to identify this animation file. Specific to animations.     |                      |     |  |
| Filename                                                         | ASCII String                                                                                                   | Filename, and path from the root folder, of the animation file to load. |                      |     |  |

| 4.7 Clear a Buffer                | Dec                                                                           | 254 208                                             | Type ID         | 2.0                              |  |
|-----------------------------------|-------------------------------------------------------------------------------|-----------------------------------------------------|-----------------|----------------------------------|--|
|                                   | Hex                                                                           | FE D0                                               | Type ID         |                                  |  |
|                                   | ASCII                                                                         | þĐ                                                  | Type ID         |                                  |  |
| Clear data from a specific index  | of the selecte                                                                | d buffer type to free F                             | RAM. Labels and | d Traces save a background image |  |
| to a bitmap buffer upon initializ | to a bitmap buffer upon initialization, and will be affected by this command. |                                                     |                 |                                  |  |
| Туре                              | Byte                                                                          | Type of buffer to clear, as per eBuffers Values.    |                 |                                  |  |
| ID                                | Byte                                                                          | Index of the file to be cleared from buffer memory. |                 |                                  |  |

Table 27: eBuffers Values

| Value | Description |
|-------|-------------|
| 0     | Animations  |
| 1     | Bitmaps     |
| 2     | NineSlices  |
| 3     | Fonts       |
| 4     | Labels      |
| 5     | Traces      |

| 4.8 Clear All Buffers | Dec 254 209 | 2.0 |
|-----------------------|-------------|-----|
|                       | Hex FE D1   |     |
|                       | ASCII þ Ñ   |     |

Clear all data from all buffers to free significant RAM.

## 2.5 Text

| 5.1 Create a Label | Dec   | 254 16  | LabelID X Y Width Height Rot VJst HJst Font R G B | 2.1 |
|--------------------|-------|---------|---------------------------------------------------|-----|
|                    | Hex   | FE 10   | LabelID X Y Width Height Rot VJst HJst Font R G B |     |
|                    | ASCII | þ [DLE] | LabelID X Y Width Height Rot VJst HJst Font R G B |     |

Designate a portion of the screen that can be updated with one line of text. A label is useful for displaying dynamic strings or changing numeric variables. Please note that the background of the label is saved to RAM upon creation and redrawn before each update.

| ·       |                     |                                                                  |
|---------|---------------------|------------------------------------------------------------------|
| LabelID | Byte                | Index used to identify this label in the label list.             |
| X       | Signed Short        | Leftmost coordinate of the label region.                         |
| Υ       | <b>Signed Short</b> | Topmost coordinate of the label region.                          |
| Width   | Signed Short        | Width of the label region in pixels.                             |
| Height  | Signed Short        | Height of the label region in pixels.                            |
| Rot     | Signed Short        | Rotation of the text within the label.                           |
| VJst    | Byte                | Vertical justification of text within the label, as per          |
|         |                     | eFontAlignVertical Values.                                       |
| HJst    | Byte                | Horizontal justification of text within the label, as per        |
|         |                     | eFontAlignHorizontal Values.                                     |
| Font    | Byte                | Font index of a previously loaded font to be used for the label. |
| R       | Byte                | Intensity of red, 0 to 255, used for label font colour.          |
| G       | Byte                | Intensity of green, 0 to 255, used for label font colour.        |
| В       | Byte                | Intensity of blue, 0 to 255, used for label font colour.         |

Table 28: eFontAlignVertical Values

| Value | Description |
|-------|-------------|
| 0     | Тор         |
| 1     | Bottom      |
| 2     | Center      |

Table 29: eFontAlignHorizontal Values

| Value | Description |
|-------|-------------|
| 0     | Left        |
| 1     | Right       |
| 2     | Center      |

| 5.2 Update a Label (ASCII)        | Dec                | 254 17                   | LabelID Format Value                                       | 2.1             |
|-----------------------------------|--------------------|--------------------------|------------------------------------------------------------|-----------------|
|                                   | Hex                | FE 11                    | LabelID Format Value                                       |                 |
|                                   | ASCII              | þ                        | LabelID Format Value                                       |                 |
| Update a previously created label | with new ASCII tex | xt. Send a null c        | haracter (empty string) to clear a                         | label.          |
| LabelID                           | Byte               | Index used to i          | dentify this label in the label list.                      |                 |
| Format                            | Fixed Decimal      | Format of the specify 0. | ASCII string that will update the la                       | abel. For ASCII |
| Value                             | ASCII String       |                          | natted string to display within the<br>gle line in height. | e label. String |

| 5.3 Update a Label (Unicode)      | Dec              | 254 17                                    | LabelID Format Value                                | 2.1    |
|-----------------------------------|------------------|-------------------------------------------|-----------------------------------------------------|--------|
|                                   | Hex              | FE 11                                     | LabelID Format Value                                |        |
|                                   | ASCII            | þ                                         | LabelID Format Value                                |        |
| Update a previously created label | with new Unicode | text. Send a null ch                      | aracter (empty string) to clear a label.            |        |
| LabelID                           | Byte             | Index used to ider                        | ntify this label in the label list.                 |        |
| Format                            | Fixed Decimal    | Format of the strip specify 1.            | ng that will update the label. For Unicode          | е      |
| Value                             | Unicode String   | New Unicode strir<br>a single line in hei | ng to display within the label. String shou<br>ght. | ıld be |

| 5.4 Update a Label (UTF8)         | Dec               | 254 17                                                   | LabelID Format Value                                                      | 2.1  |  |
|-----------------------------------|-------------------|----------------------------------------------------------|---------------------------------------------------------------------------|------|--|
|                                   | Hex               | FE 11                                                    | LabelID Format Value                                                      |      |  |
|                                   | ASCII             | þ                                                        | LabelID Format Value                                                      |      |  |
| Update a previously created label | with new UTF8 tex | xt. Send                                                 | l a null character (empty string) to clear a label.                       |      |  |
| LabelID                           | Byte              | rte Index used to identify this label in the label list. |                                                                           |      |  |
| Format                            | Fixed Decimal     | Forma<br>2.                                              | t of the string that will update the label. For UTF8 spe                  | cify |  |
| Value                             | UTF8 String       |                                                          | ITF-8 string to display within the label. String should b line in height. | e a  |  |

| 5.5 Set Label Activation State      | Dec                  | 254 19                | LabelID State                          | 2.4  |
|-------------------------------------|----------------------|-----------------------|----------------------------------------|------|
|                                     | Hex                  | FE 13                 | LabelID State                          |      |
|                                     | ASCII                | þ                     | LabelID State                          |      |
| Set the activation state of an exis | ting label. This con | nmand can be used     | to temporarily disable updates from    |      |
| appearing on the screen, without    | deleting a label. D  | efault after label cr | eation is Active.                      |      |
| LabelID                             | Byte                 | Index used to iden    | tify this label in the label list.     |      |
| State                               | Byte                 | New label activati    | on state, as per eActivation Values.   |      |
| Return Message                      | 252 19 Length        | Result                |                                        |      |
| Result                              | Byte                 | Outcome of Set La     | bel Activation command, as per eStatus | Code |
|                                     |                      | Values.               |                                        |      |

Table 30: eActivation Values

| Value | Description |
|-------|-------------|
| 0     | Inactive    |
| 1     | Active      |

| 5.6 Get Label Activation State      | Dec                | 254 20                    | LabelID                                   | 2.4 |
|-------------------------------------|--------------------|---------------------------|-------------------------------------------|-----|
|                                     | Hex                | FE 14                     | LabelID                                   |     |
|                                     | ASCII              | þ                         | LabelID                                   |     |
| Get the current activation state of | an existing label. |                           |                                           |     |
| LabelID                             | Byte               | Index used to ider        | tify this label in the label list.        |     |
| Return Message                      | 252 20 Length      | Result State              |                                           |     |
| Result                              | Byte               | Outcome of Get La Values. | abel Activation command, as per eStatusCo | ode |
| State                               | Byte               | Current label activ       | ration state, as per eActivation Values.  |     |

| 5.7 Set Label Font Colour            | Dec              | 254 21                | LabelID R G B               | 2.4                     |
|--------------------------------------|------------------|-----------------------|-----------------------------|-------------------------|
|                                      | Hex              | FE 15                 | LabelID R G B               |                         |
|                                      | ASCII            | þ                     | LabelID R G B               |                         |
| Set the font colour of an existing I | abel. This comma | nd overrides the init | tial font colour, and im    | mediately redraws the   |
| current text of the label in the new | w colour.        |                       |                             |                         |
| LabelID                              | Byte             | Index used to ider    | ntify this label in the lab | oel list.               |
| R                                    | Byte             | Intensity of red, 0   | to 255, limited to disp     | lay metrics.            |
| G                                    | Byte             | Intensity of green,   | , 0 to 255, limited to di   | splay metrics.          |
| В                                    | Byte             | Intensity of blue, (  | 0 to 255, limited to disp   | olay metrics.           |
| Return Message                       | 252 21 Length    | Result                |                             |                         |
| Result                               | Byte             | Outcome of Set La     | abel Font Colour comm       | and, as per eStatusCode |
|                                      |                  | Values.               |                             |                         |

| 5.8 Get Label Font Colour        | Dec               | 254 22                                                    | LabelID                              | 2.4 |  |
|----------------------------------|-------------------|-----------------------------------------------------------|--------------------------------------|-----|--|
|                                  | Hex               | FE 16                                                     | LabelID                              |     |  |
|                                  | ASCII             | þ                                                         | LabelID                              |     |  |
| Get the current font colour of a | n existing label. |                                                           |                                      |     |  |
| LabelID                          | Byte              | Index used to ider                                        | ntify this label in the label list.  |     |  |
| Return Message                   | 252 22 Length     | Result R G B                                              |                                      |     |  |
| Result                           | Byte              | Outcome of Get Label Font Colour command, as per          |                                      |     |  |
|                                  |                   | eStatusCode Values.                                       |                                      |     |  |
| R                                | Byte              | Intensity of red, 0 to 255, limited to display metrics.   |                                      |     |  |
| G                                | Byte              | Intensity of green, 0 to 255, limited to display metrics. |                                      |     |  |
| В                                | Byte              | Intensity of blue,                                        | 0 to 255, limited to display metrics | s.  |  |

| 5.9 Set Label Font Size                                                    | Dec<br>Hex<br>ASCII | 254 23<br>FE 17<br>þ      | LabelID Size<br>LabelID Size<br>LabelID Size | 2.4 |
|----------------------------------------------------------------------------|---------------------|---------------------------|----------------------------------------------|-----|
| Set the font size of an existing labe current text of the label in the new |                     | overrides the initial     | font size, and immediately redraws the       |     |
| LabelID                                                                    | Byte                | Index used to ider        | tify this label in the label list.           |     |
| Size                                                                       | Byte                | New label size.           |                                              |     |
| Return Message                                                             | 252 23 Length       | Result                    |                                              |     |
| Result                                                                     | Byte                | Outcome of Set La Values. | bel Font Size command, as per eStatusCo      | de  |

| 5.10 Get Label Font Size          | Dec            | 254 24                      | LabelID 2                                  | 2.4 |
|-----------------------------------|----------------|-----------------------------|--------------------------------------------|-----|
|                                   | Hex            | FE 18                       | LabelID                                    |     |
|                                   | ASCII          | þ                           | LabelID                                    |     |
| Get the current font size of an e | xisting label. |                             |                                            |     |
| LabelID                           | Byte           | Index used to ider          | ntify this label in the label list.        |     |
| Return Message                    | 252 24 Length  | Result Size                 |                                            |     |
| Result                            | Byte           | Outcome of Get L<br>Values. | abel Font Size command, as per eStatusCode |     |
| Size                              | Byte           | Current label size.         |                                            |     |

| 5.11 Set Label Background         | Dec                 | 254 25                                 | LabelID R G B                             | 2.6 |
|-----------------------------------|---------------------|----------------------------------------|-------------------------------------------|-----|
| Colour                            | Hex                 | FE 19                                  | LabelID R G B                             |     |
|                                   | ASCII               | þ                                      | LabelID R G B                             |     |
| Set the background colour of an e | xisting label. This | command overrides                      | the initial background colour, and        |     |
| immediately redraws the current   | background and te   | ext of the label in the                | e new colour.                             |     |
| LabelID                           | Byte                | Index used to iden                     | tify this label in the label list.        |     |
| R                                 | Byte                | Intensity of red, 0                    | to 255, limited to display metrics.       |     |
| G                                 | Byte                | Intensity of green,                    | 0 to 255, limited to display metrics.     |     |
| В                                 | Byte                | Intensity of blue, 0                   | to 255, limited to display metrics.       |     |
| Return Message                    | 252 25 Length       | Result                                 |                                           |     |
| Result                            | Byte                | Outcome of Set La<br>eStatusCode Value | bel Background Colour command, as per es. |     |

| 5.12 Get Label Background       | Dec                    | 254 26                                                         | LabelID                               | 2.6 |
|---------------------------------|------------------------|----------------------------------------------------------------|---------------------------------------|-----|
| Colour                          | Hex                    | FE 1A                                                          | LabelID                               |     |
|                                 | ASCII                  | þ                                                              | LabelID                               |     |
| Get the current background cold | our of an existing lab | bel.                                                           |                                       |     |
| LabelID                         | Byte                   | Index used to ider                                             | ntify this label in the label list.   |     |
| Return Message                  | 252 26 Length          | Result R G B                                                   |                                       |     |
| Result                          | Byte                   | Outcome of Get L                                               | abel Background Colour command, as pe | ٢   |
|                                 |                        | eStatusCode Valu                                               | es.                                   |     |
| R                               | Byte                   | Intensity of red, 0 to 255, limited to display metrics.        |                                       |     |
| G                               | Byte                   | Byte Intensity of green, 0 to 255, limited to display metrics. |                                       |     |
| В                               | Byte                   | Byte Intensity of blue, 0 to 255, limited to display metrics.  |                                       |     |

| 5.13 Cache Font Characters          | Dec                  | 254 27                | FontID PtSize Rot Format Value              | 2.6 |
|-------------------------------------|----------------------|-----------------------|---------------------------------------------|-----|
| (ASCII)                             | Hex                  | FE 1B                 | FontID PtSize Rot Format Value              |     |
|                                     | ASCII                | þ                     | FontID PtSize Rot Format Value              |     |
| Set the characters that will be cac | hed in memory for    | a specific font, size | , and rotation. Caching allows faster visua | il  |
| updates for dynamic labels and te   | xt.                  |                       |                                             |     |
| FontID                              | Byte                 | Font index used to    | identify the desired font file in the font  |     |
|                                     |                      | buffer.               |                                             |     |
| PtSize                              | Byte                 | Point size of the d   | esired characters to cache.                 |     |
| Rot                                 | Signed Short         | Rotation of the tex   | xt to cache.                                |     |
| Format                              | <b>Fixed Decimal</b> | Format of the strir   | ng that will specify the characters to be   |     |
|                                     |                      | chached. For ASC      | II specify 0.                               |     |
| Value                               | <b>ASCII String</b>  | ASCII String of cha   | racters to be cached.                       |     |
| Return Message                      | 252 27 Length        | Result                |                                             |     |
| Result                              | Byte                 | Outcome of Cache      | Font Characters command, as per             |     |
|                                     |                      | eStatusCode Value     | es.                                         |     |

| 5.14 Cache Font Characters          | Dec                   | 254 27          | FontID PtSize Rot Format Value                    | 2.6 |
|-------------------------------------|-----------------------|-----------------|---------------------------------------------------|-----|
| (Unicode)                           | Нех                   | FE 1B           | FontID PtSize Rot Format Value                    |     |
|                                     | ASCII                 | þ               | FontID PtSize Rot Format Value                    |     |
| Set the characters that will be cac | hed in memory for     | a specific font | , size, and rotation. Caching allows faster visua | al  |
| updates for dynamic labels and te   | xt.                   |                 |                                                   |     |
| FontID                              | Byte                  | Font index u    | sed to identify the desired font file in the font |     |
|                                     |                       | buffer.         |                                                   |     |
| PtSize                              | Byte                  | Point size of   | the desired characters to cache.                  |     |
| Rot                                 | Signed Short          | Rotation of t   | he text to cache.                                 |     |
| Format                              | Fixed Decimal         | Format of th    | e string that will specify the characters to be   |     |
|                                     |                       | chached. Fo     | r Unicode specify 1.                              |     |
| Value                               | <b>Unicode String</b> | Unicode Stri    | ng of characters to be cached.                    |     |
| Return Message                      | 252 27 Length         | Result          |                                                   |     |
| Result                              | Byte                  | Outcome of      | Cache Font Characters command, as per             |     |
|                                     |                       | eStatusCode     | Values.                                           |     |

| 5.15 Cache Font Characters<br>(UTF8)                                  | Dec<br>Hex<br>ASCII | 254 27<br>FE 1B<br>b                  | FontID PtSize   | Rot Format Value<br>Rot Format Value<br>Rot Format Value | 2.6 |
|-----------------------------------------------------------------------|---------------------|---------------------------------------|-----------------|----------------------------------------------------------|-----|
| Set the characters that will be cac updates for dynamic labels and te | •                   | a specific font, size                 | , and rotation. | Caching allows faster visual                             | l   |
| FontID                                                                | Byte                | Font index used to buffer.            | identify the d  | esired font file in the font                             |     |
| PtSize                                                                | Byte                | Point size of the de                  | esired characte | ers to cache.                                            |     |
| Rot                                                                   | Signed Short        | Rotation of the tex                   | t to cache.     |                                                          |     |
| Format                                                                | Fixed Decimal       | Format of the strir cached. For UTF8  | •               | ecify the characters to be                               |     |
| Value                                                                 | <b>UTF8 String</b>  | UTF8 String of cha                    | racters to be c | ached.                                                   |     |
| Return Message                                                        | 252 27 Length       | Result                                |                 |                                                          |     |
| Result                                                                | Byte                | Outcome of Cache<br>eStatusCode Value |                 | ers command, as per                                      |     |

| 5.16 Clear Cached Characters      | Dec<br>Hex          |                                    | FontID PtSize Rot FontID PtSize Rot | 2.6        |
|-----------------------------------|---------------------|------------------------------------|-------------------------------------|------------|
|                                   | ASCII               | þ                                  | FontID PtSize Rot                   |            |
| Clear cached characters from men  | •                   | •                                  |                                     | ut removes |
| any increase in the visual update | speed for labels an | d text associated wi               | ith the font.                       |            |
| FontID                            | Byte                | Font index used to buffer.         | o identify the desired font file in | the font   |
| PtSize                            | Byte                | Point size of the d                | esired characters to clear.         |            |
| Rot                               | Signed Short        | Rotation of the tex                | xt to clear.                        |            |
| Return Message                    | 252 28 Length       | Result                             |                                     |            |
| Result                            | Byte                | Outcome of Clear eStatusCode Value | Cached Characters command, as es.   | s per      |

| 5.17 Clear All Cached Characters   | Dec 254 29                              | 2.6                                            |
|------------------------------------|-----------------------------------------|------------------------------------------------|
|                                    | Hex FE 1D                               |                                                |
|                                    | ASCII þ                                 |                                                |
| Clear all cached characters from m | nemory for all font, sizes, and rotatio | ns. This command frees a significant amount of |

Clear all cached characters from memory for all font, sizes, and rotations. This command frees a significant amount of RAM, but removes any increase in the visual update speed of all labels and text.

| Return Message | 252 29 Length | Result                                                 |
|----------------|---------------|--------------------------------------------------------|
| Result         | Byte          | Outcome of Clear All Cached Characters command, as per |
|                |               | eStatusCode Values.                                    |

| 5.18 Print Unicode String        | Dec                  | 254 36           | Text      | 2.0 |
|----------------------------------|----------------------|------------------|-----------|-----|
|                                  | Нех                  | FE 24            | Text      |     |
|                                  | ASCII                | þ\$              | Text      |     |
| Print a unicode formatted string | o the current text v | window.          |           |     |
| Text                             | Unicode String       | Unicode formatte | d string. |     |

| 5.19 Print UTF-8 String           | Dec                | 254 37            | Text   | 2.0 |
|-----------------------------------|--------------------|-------------------|--------|-----|
|                                   | Нех                | FE 25             | Text   |     |
|                                   | ASCII              | þ %               | Text   |     |
| Print a UTF-8 formatted string to | he current text    | window.           |        |     |
| Text                              | <b>UTF8 String</b> | UTF-8 formatted s | tring. |     |

| 5.20 Set Control Character                                                                         | Dec   | 254 38 | Mode | 2.0 |
|----------------------------------------------------------------------------------------------------|-------|--------|------|-----|
| Mode                                                                                               | Hex   | FE 26  | Mode |     |
|                                                                                                    | ASCII | þ &    | Mode |     |
| Set the behavior of the characters defined in the control characters section. Default is Unix mode |       |        |      |     |

| Set the behavior of the characters defined in the control characters section. Default is only mode. |      |                                                                      |  |  |
|----------------------------------------------------------------------------------------------------|------|----------------------------------------------------------------------|--|--|
| Mode                                                                                                | Byte | Desired control character mode, as per eControlCharacterMode Values. |  |  |

Table 31: eControlCharacterMode Values

| Value | Description |
|-------|-------------|
| 0     | Unix        |
| 1     | Windows     |

| 5.21 Get Control Character        | Dec           | 254 39 2.0                                                           |
|-----------------------------------|---------------|----------------------------------------------------------------------|
| Mode                              | Hex           | FE 27                                                                |
|                                   | ASCII         | þ'                                                                   |
| Get the current control character | mode.         |                                                                      |
| Return Message                    | 252 39 Length | Mode                                                                 |
| Mode                              | Byte          | Current control character mode, as per eControlCharacterMode Values. |

| 5.22 Get String Extents | Dec   | 254 42 | Text |      | 2.0   |
|-------------------------|-------|--------|------|------|-------|
|                         | Нех   | FE 2A  | Text |      |       |
|                         | ASCII | þ *    | Text |      |       |
|                         |       |        |      | <br> | <br>_ |

Get the width and height of a box that a specific string would occupy if it was rendered on the GTT, with the current font. This command is useful for positioning and clearing text on the display.

| Text           | <b>ASCII String</b> | String whose extents are desired. |
|----------------|---------------------|-----------------------------------|
| Return Message | 252 42 Length       | Width Height                      |
| Width          | Short               | Width of the rendered string.     |
| Height         | Short               | Height of the rendered string.    |

| 5.23 Set Text Window                | Dec              | 254 43               | X Y Width Height                         | 2.0 |
|-------------------------------------|------------------|----------------------|------------------------------------------|-----|
|                                     | Hex              | FE 2B                | X Y Width Height                         |     |
|                                     | ASCII            | þ +                  | X Y Width Height                         |     |
| Set the position and size of the cu | rrent text windo | w on the screen. Al  | I future text insertion and print string |     |
| commands will be confined to this   | s window. The d  | efault window is the | e entire screen.                         |     |
| X                                   | Signed Short     | Leftmost coordina    | te of the text window.                   |     |
| Υ                                   | Signed Short     | Topmost coordina     | te of the text window.                   |     |
| Width                               | Short            | Width of the text    | window.                                  |     |

| 5.24 Get Text Window | Dec   | 254 44 | 2.0 |
|----------------------|-------|--------|-----|
|                      | Hex   | FE 2C  |     |
|                      | ASCII | þ,     |     |

Height of the text window.

Get the position and size of the current text window.

**Short** 

| Return Message | 252 44 Length | X Y Width Height                        |
|----------------|---------------|-----------------------------------------|
| X              | Signed Short  | Leftmost coordinate of the text window. |
| Υ              | Signed Short  | Topmost coordinate of the text window.  |
| Width          | Short         | Height of the text window.              |
| Height         | Short         | Height of the text window.              |

| 5.25 Reset Font | Dec   | 254 45 | 2.0 |
|-----------------|-------|--------|-----|
|                 | Hex   | FE 2D  |     |
|                 | ASCII | þ -    |     |

Reset the font at ID 0 to the default GTT proggy style, with the last selected text colour.

| 5.26 Set Text Colour                                                 | Dec                                   | 254 46             | RGB                                         | 2.0 |
|----------------------------------------------------------------------|---------------------------------------|--------------------|---------------------------------------------|-----|
|                                                                      | Hex                                   | FE 2E              | R G B                                       |     |
|                                                                      | ASCII                                 | þ.                 | R G B                                       |     |
| Set the colour of the current font and other fonts are not affected. | · · · · · · · · · · · · · · · · · · · |                    | label commands sent to the GTT. Existing te | xt  |
| R                                                                    | Ryte                                  | Intensity of red 0 | to 255 limited to display metrics           |     |

| R | Byte | Intensity of red, 0 to 255, limited to display metrics.   |
|---|------|-----------------------------------------------------------|
| G | Byte | Intensity of green, 0 to 255, limited to display metrics. |
| В | Byte | Intensity of blue, 0 to 255, limited to display metrics.  |

Height

| 5.27 Get Text Colour                                                                                                    | Dec                                                                                                    | า                                                                                                    | 54 47                                                                                                    | 2.0                                                                                                    |
|----------------------------------------------------------------------------------------------------|----------------------------------------------------------------------------------------------------|----------------------------------------------------------------------------------------------------|----------------------------------------------------------------------------------------------------|----------------------------------------------------------------------------------------------------|
| 5.27 Get Text Colour                                                                                                    | Hex                                                                                                    | _                                                                                                    | FE 2F                                                                                                    | 2.0                                                                                                    |
|                                                                                                    | ASCII                                                                                                    |                                                                                                    | b/                                                                                                    |                                                                                                    |
| Get the colour of the cur                                                                                                    |                                                                                                    | nder all print string a                                                                                                    | • •                                                                                                    | mands.                                                                                                    |
| Return Message                                                                                                    | 252 47 Le                                                                                                    |                                                                                                    | 0. 0                                                                                                    |                                                                                                    |
| R                                                                                                    | Byte                                                                                                    |                                                                                                    | red, 0 to 255, limite                                                                                                    | d to display metrics.                                                                                               |
| G                                                                                                    | Byte                                                                                                    |                                                                                                    |                                                                                                    | ted to display metrics.                                                                                             |
| В                                                                                                    | Byte                                                                                                    |                                                                                                    | _                                                                                                    | ed to display metrics.                                                                                              |
|                                                                                                    | ,                                                                                                    |                                                                                                    | ,                                                                                                    |                                                                                                    |
| 5.28 Get Font                                                                                                    | Dec                                                                                                    | 254 48                                                                                                    |                                                                                                    | 2.0                                                                                                    |
|                                                                                                    | Hex                                                                                                    | FE 30                                                                                                    |                                                                                                    |                                                                                                    |
|                                                                                                    | ASCII                                                                                                    | þ 0                                                                                                    |                                                                                                    |                                                                                                    |
| Get the current font inde                                                                                                    | ex used to render all                                                                                                    | print string and crea                                                                                                    | te label commands.                                                                                                    |                                                                                                    |
| Return Message                                                                                                    | 252 48 Length                                                                                                    | FontID                                                                                                    |                                                                                                    |                                                                                                    |
| FontID                                                                                                    | Byte                                                                                                    | Font index used to                                                                                                    | identify the current                                                                                                    | font file in the font buffer.                                                                                       |
|                                                                                                    |                                                                                                    |                                                                                                    |                                                                                                    |                                                                                                    |
| 5.29 Set Font                                                                                                    | Dec                                                                                                    | 254 49                                                                                                    | FontID                                                                                                    | 2.0                                                                                                    |
| 3.23 300 10110                                                                                                    | Hex                                                                                                    | FE 31                                                                                                    |                                                                                                    | 2.0                                                                                                    |
|                                                                                                    | ASCII                                                                                                    | þ 1                                                                                                    | FontID                                                                                                    |                                                                                                    |
|                                                                                                    |                                                                                                    | •                                                                                                    |                                                                                                    |                                                                                                    |
| index is 0, which is loade                                                                                                    | used to render all ped with the proggy fo                                                                                                    | ont on startup.                                                                                                    |                                                                                                    | nt to the GTT. The default font                                                                                     |
| index is 0, which is loade FontID                                                                                                    | used to render all ped with the proggy for Byte                                                                                                    | ont on startup.  Font index used to                                                                                                    |                                                                                                    | nt to the GTT. The default font font file in the font buffer.                                                       |
| index is 0, which is loade<br>FontID<br>Return Message                                                                                                    | used to render all ped with the proggy for Byte  252 49 Length                                                                                                    | ont on startup.  Font index used to Result                                                                                                    | identify the desired                                                                                                    | font file in the font buffer.                                                                                       |
| index is 0, which is loade FontID                                                                                                    | used to render all ped with the proggy for Byte                                                                                                    | ont on startup.  Font index used to Result                                                                                                    | identify the desired                                                                                                    |                                                                                                    |
| index is 0, which is loade<br>FontID<br>Return Message                                                                                                    | used to render all ped with the proggy for Byte  252 49 Length                                                                                                    | ont on startup.  Font index used to Result                                                                                                    | identify the desired                                                                                                    | font file in the font buffer.                                                                                       |
| index is 0, which is loade<br>FontID<br>Return Message                                                                                                    | used to render all ped with the proggy for Byte  252 49 Length                                                                                                    | ont on startup.  Font index used to Result                                                                                                    | ridentify the desired                                                                                                    | font file in the font buffer.                                                                                       |
| index is 0, which is loade<br>FontID<br>Return Message<br>Result                                                                                                    | e used to render all p<br>and with the proggy for<br>Byte<br>252 49 Length<br>Byte                                                                                                    | Font index used to<br>Result<br>Outcome of Set Cu                                                                                                    | urrent Font command                                                                                                    | font file in the font buffer.  d, as per eStatusCode Values.                                                        |
| index is 0, which is loade<br>FontID<br>Return Message<br>Result                                                                                                    | Byte  252 49 Length Byte                                                                                                    | Font index used to Result Outcome of Set Co                                                                                                    | urrent Font command  PtSize PtSize                                                                                                    | font file in the font buffer.  d, as per eStatusCode Values.                                                        |
| index is 0, which is loade FontID Return Message Result  5.30 Set Font Size Set the size of the curren                                                                                                    | Byte  252 49 Length Byte  Dec Hex ASCII                                                                                                    | Font index used to Result Outcome of Set Cu  254 51 FE 33 b 3 er all print string and                                                                                                    | rrent Font command  PtSize PtSize PtSize PtSize                                                                                                    | font file in the font buffer.  d, as per eStatusCode Values.                                                        |
| index is 0, which is loade FontID Return Message Result  5.30 Set Font Size  Set the size of the currer font size is 24 point. Not                                                                               | Byte  252 49 Length Byte  Dec Hex ASCII at font used to render                                                                                                    | Property of the property of the property of th | PtSize PtSize PtSize PtSize PtSize Create label comman                                                                                                    | font file in the font buffer.  d, as per eStatusCode Values.  2.0  ands sent to the GTT. The default                |
| index is 0, which is loade FontID Return Message Result  5.30 Set Font Size Set the size of the current                                                                                                    | Byte  252 49 Length Byte  Dec Hex ASCII                                                                                                    | Property of the property of the property of th | rrent Font command  PtSize PtSize PtSize PtSize                                                                                                    | font file in the font buffer.  d, as per eStatusCode Values.  2.0  ands sent to the GTT. The default                |
| index is 0, which is loade FontID Return Message Result  5.30 Set Font Size  Set the size of the currer font size is 24 point. Not                                                                               | Byte  252 49 Length Byte  Dec Hex ASCII at font used to render                                                                                                    | Property of the property of the property of th | PtSize PtSize PtSize PtSize PtSize Create label comman                                                                                                    | font file in the font buffer.  d, as per eStatusCode Values.  2.0  ands sent to the GTT. The default                |
| index is 0, which is loade FontID Return Message Result  5.30 Set Font Size  Set the size of the currer font size is 24 point. Not                                                                               | Byte  252 49 Length Byte  Dec Hex ASCII at font used to render                                                                                                    | Pront on startup.  Font index used to Result  Outcome of Set Cu  254 51  FE 33  þ 3  er all print string and ont has one size only.  Desired point size                                                                                                    | PtSize PtSize PtSize PtSize PtSize Create label comman                                                                                                    | font file in the font buffer.  d, as per eStatusCode Values.  2.0  ands sent to the GTT. The default                |
| index is 0, which is loade FontID  Return Message Result  5.30 Set Font Size  Set the size of the currer font size is 24 point. Not PtSize                                                                       | Byte  252 49 Length Byte  Dec Hex ASCII at font used to render byte  Byte                                                                                                    | Pront on startup.  Font index used to Result  Outcome of Set Cu  254 51  FE 33  b 3  er all print string and ont has one size only.  Desired point size                                                                                                    | PtSize PtSize PtSize PtSize Create label command                                                                                                    | font file in the font buffer.  d, as per eStatusCode Values.  2.0  ands sent to the GTT. The default                |
| index is 0, which is loade FontID Return Message Result  5.30 Set Font Size  Set the size of the currer font size is 24 point. Not PtSize  5.31 Get Font Size                                                    | Byte  252 49 Length  Byte  Dec Hex ASCII  at font used to render te that the proggy for Byte                                                                                                    | Pront on startup.  Font index used to Result  Outcome of Set Cu  254 51  FE 33  p 3  er all print string and ont has one size only.  Desired point size  254  FE                                                                                                    | PtSize PtSize PtSize reate label commander of the current font for the current font for the current font for the current for the current for t | font file in the font buffer.  d, as per eStatusCode Values.  2.0  ands sent to the GTT. The default t.             |
| index is 0, which is loade FontID  Return Message Result  5.30 Set Font Size  Set the size of the currer font size is 24 point. Not PtSize                                                                       | Byte  252 49 Length  Byte  Dec Hex ASCII  at font used to render te that the proggy for Byte  Dec Hex ASCII  at font used to render te that the proggy for Byte                                                                                    | Pront on startup.  Font index used to Result  Outcome of Set Cu  254 51  FE 33  p 3  er all print string and ont has one size only.  Desired point size  254  FE and print string and print string and print strin | PtSize PtSize PtSize reate label commander of the current font for the current font for the current font for the current for the current for t | font file in the font buffer.  d, as per eStatusCode Values.  2.0  ands sent to the GTT. The default t.             |
| index is 0, which is loade FontID Return Message Result  5.30 Set Font Size  Set the size of the currer font size is 24 point. Not PtSize  5.31 Get Font Size                                                    | Byte  252 49 Length  Byte  Dec Hex ASCII  at font used to render te that the proggy for Byte                                                                                                    | Property of the property of the property of th | PtSize PtSize PtSize PtSize PtSize Create label commander for the current for the current for  | font file in the font buffer.  d, as per eStatusCode Values.  2.0  ands sent to the GTT. The default t.  2.1  nds.  |
| index is 0, which is loader FontID  Return Message Result  5.30 Set Font Size  Set the size of the current font size is 24 point. Not PtSize  5.31 Get Font Size  Get the size of the current font Size          | Byte  252 49 Length  Byte  Dec Hex ASCII  at font used to render te that the proggy for Byte  Dec Hex ASCII  at font used to render te that the proggy for Byte                                                                                    | Property of the property of the property of th | PtSize PtSize PtSize reate label commander of the current font for the current font for the current font for the current for the current for t | font file in the font buffer.  d, as per eStatusCode Values.  2.0  ands sent to the GTT. The default t.  2.1  nds.  |
| index is 0, which is loader FontID  Return Message Result  5.30 Set Font Size  Set the size of the current font size is 24 point. Not PtSize  5.31 Get Font Size  Get the size of the current Return Message     | Byte  252 49 Length Byte  Dec Hex ASCII at font used to rende te that the proggy for Byte  Dec Hex ASCII at font used to rende te that the proggy for Byte  Dec Hex ASCII at font used to rende                                                    | Property of the property of the property of th | PtSize PtSize PtSize PtSize PtSize Create label commander for the current for the current for  | font file in the font buffer.  d, as per eStatusCode Values.  2.0  ands sent to the GTT. The default t.  2.1  nds.  |
| index is 0, which is loade FontID  Return Message Result  5.30 Set Font Size  Set the size of the currer font size is 24 point. Not PtSize  5.31 Get Font Size  Get the size of the currer Return Message PtSize | Dec Hex ASCII at font used to render Byte  Dec Hex ASCII at font used to render the that the proggy for Byte  Dec Hex ASCII at font used to render the that the proggy for Byte  Dec Hex ASCII at font used to render the that the proggy for Byte | Pront on startup.  Font index used to Result  Outcome of Set Cu  254 51  FE 33  b 3  er all print string and ont has one size only.  Desired point size  254  FE  er all print string and ngth  PtSize  Implemented                                                                                                    | PtSize PtSize PtSize PtSize PtSize Create label commander for the current for the current for  | font file in the font buffer.  d, as per eStatusCode Values.  2.0  ands sent to the GTT. The default  t.  2.1  nds. |
| index is 0, which is loader FontID  Return Message Result  5.30 Set Font Size  Set the size of the current font size is 24 point. Not PtSize  5.31 Get Font Size  Get the size of the current Return Message     | Byte  252 49 Length Byte  Dec Hex ASCII at font used to rende te that the proggy for Byte  Dec Hex ASCII at font used to rende te that the proggy for Byte  Dec Hex ASCII at font used to rende                                                    | Property of the property of the property of th | PtSize PtSize PtSize PtSize PtSize Create label commander for the current for the current for  | font file in the font buffer.  d, as per eStatusCode Values.  2.0  ands sent to the GTT. The default  t.  2.1  nds. |

| 5.33 Set Text Insertion Point                                                                                  | Dec          | 254 121             | XY                               | 2.0 |  |
|----------------------------------------------------------------------------------------------------|--------------|---------------------|----------------------------------|-----|--|
|                                                                                                    | Hex          | FE <b>7</b> 9       | XY                               |     |  |
|                                                                                                    | ASCII        | þу                  | XY                               |     |  |
| Set the upper left coordinate of the next printed string to be displayed, relative to the current text window. |              |                     |                                  |     |  |
| X                                                                                                    | Signed Short | Desired leftmost co | ordinate of the insertion point. |     |  |
| Υ                                                                                                    | Signed Short | Desired topmost co  | ordinate of the insertion point. |     |  |

| 5.34 Get Text Insertion Point | Dec 254 | 122 2.0 |
|-------------------------------|---------|---------|
|                               | Hex FE  | 7A      |
|                               | ASCII   | þ z     |

Get the upper left coordinate of the next printed string to be displayed within the current text window.

| Return Message | 252 122 Length | XY                                                  |
|----------------|----------------|-----------------------------------------------------|
| X              | Signed Short   | Current leftmost coordinate of the insertion point. |
| Υ              | Signed Short   | Current topmost coordinate of the insertion point.  |

|                               | _                                               |                                                                                                    |            |  |     |
|-------------------------------|-------------------------------------------------|----------------------------------------------------------------------------------------------------|------------|--|-----|
| 5.35 Set Font Rendering Style | Dec                                             | 254 211                                                                                                    | RenderType |  | 2.0 |
|                               | Hex                                             | FE D3                                                                                                    | RenderType |  |     |
|                               | ASCII                                           | þÓ                                                                                                    | RenderType |  |     |
| <u> </u>                      |                                                 | ent font used for all print string and create label commands. Greyscale offers a cost of performance. Default is greyscale. |            |  |     |
| RenderType                    | Byte Rendertype, as per eFontRenderType Values. |                                                                                                    |            |  |     |

Table 32: eFontRenderType Values

| Value | Description |
|-------|-------------|
| 0     | Grayscale   |
| 1     | Monochrome  |

| 5.36 Set Font Anchor Style                                                                                         | Dec   | 254 212              | AnchorType  | 2.0 |
|----------------------------------------------------------------------------------------------------|-------|----------------------|-------------|-----|
|                                                                                                    | Hex   | FE D4                | AnchorType  |     |
|                                                                                                    | ASCII | þÔ                   | AnchorType  |     |
| Set the anchoring style of the current text window font. Note that labels use only BaseLine rendering. The default |       |                      |             |     |
| style for text windows is UpperLe                                                                                  | ft.   |                      |             |     |
| AnchorType                                                                                                    | Byte  | Type of anchor, as p | er eAnchor. |     |

Table 33: eAnchorType Values

| Value | Description |
|-------|-------------|
| 0     | UpperLeft   |
| 1     | BaseLine    |

# 2.6 Bitmaps

| 6.1 Display Bitmap           | Dec                    | 254 97                                                          | BitmapID X Y                          | 2.0 |
|------------------------------|------------------------|-----------------------------------------------------------------|---------------------------------------|-----|
|                              | Hex                    | FE 61                                                           | BitmapID X Y                          |     |
|                              | ASCII                  | þa                                                              | BitmapID X Y                          |     |
| Display a bitmap image on th | e screen, from the bit | tmap buffer.                                                    |                                       |     |
| BitmapID                     | Byte                   | Byte Index used to identify the desired file in the bitmap buff |                                       | er. |
| X                            | Signed Short           | Signed Short Leftmost coordinate.                               |                                       |     |
| Υ                            | Signed Short           | Topmost coording                                                | nate.                                 |     |
| Return Message               | 252 97 Length          | Result                                                          |                                       |     |
| Result                       | Byte                   | Outcome of Disp                                                 | lay Bitmap command, as per eStatusCoo | de  |
|                              |                        | Values.                                                         |                                       |     |

| 6.2 Set Bitmap Transparency       | Dec                 | 254 98                            | BitmapID R G B                          | 2.0    |
|-----------------------------------|---------------------|-----------------------------------|-----------------------------------------|--------|
|                                   | Hex                 | FE 62                             | BitmapID R G B                          |        |
|                                   | ASCII               | þb                                | BitmapID R G B                          |        |
| Set the transparent colour for al | I future renderings | of a specific bitmap              | index. Does not affect previously d     | rawn   |
| versions of the specified bitmap  |                     |                                   |                                         |        |
| BitmapID                          | Byte                | Index used to ide                 | ntify the desired file in the bitmap be | uffer. |
| R                                 | Byte                | Intensity of red, 0               | to 255, limited to display metrics.     |        |
| G                                 | Byte                | Intensity of green                | , 0 to 255, limited to display metrics  | j.     |
| В                                 | Byte                | Intensity of blue,                | 0 to 255, limited to display metrics.   |        |
| Return Message                    | 252 98 Length       | Result                            |                                         |        |
| Result                            | Byte                | Outcome of Set B eStatusCode Valu | itmap Transparency command, as poes.    | er     |

# 2.7 NineSlices

| 7.1 Display 9-Slice                                             | Dec                                                                 | 254 145                          | NineSliceID X Y Width Height | 2.0 |
|-----------------------------------------------------------------|---------------------------------------------------------------------|----------------------------------|------------------------------|-----|
|                                                                 | Hex                                                                 | FE 91                            | NineSliceID X Y Width Height |     |
|                                                                 | ASCII                                                               | þʻ                               | NineSliceID X Y Width Height |     |
| Display a 9-slice image on the screen, from the 9-slice buffer. |                                                                     |                                  |                              |     |
| NineSliceID                                                     | Byte Index used to identify the desired file in the 9-slice buffer. |                                  |                              |     |
| X                                                               | Signed Short Leftmost coordinate.                                   |                                  |                              |     |
| Υ                                                               | Signed Short                                                        | Signed Short Topmost coordinate. |                              |     |
| Width                                                           | Short                                                               | Short Width of the 9-slice.      |                              |     |
| Height                                                          | Short                                                               | Short Height of the 9-slice.     |                              |     |

## 2.8 Animations

| 8.1 Set Up Animation                                                                                                    | Dec   | 254 193                                        | AnimationID AnimationInstance X Y | 2.0 |  |  |
|----------------------------------------------------------------------------------------------------|-------|------------------------------------------------|-----------------------------------|-----|--|--|
|                                                                                                    | Hex   | FE C1                                          | AnimationID AnimationInstance X Y |     |  |  |
|                                                                                                    | ASCII | þÁ                                             | AnimationID AnimationInstance X Y |     |  |  |
| Define a region of the screen to be used for the specified animation. If an animation is already in use at that index, it |       |                                                |                                   |     |  |  |
| will be overwritten. Multiple Animation Instances can be setup from one buffered animation file. Use the start            |       |                                                |                                   |     |  |  |
| animation command to display and play an animation instance.                                                              |       |                                                |                                   |     |  |  |
| AnimationID                                                                                                    | Byte  | Index where an animation file has been loaded. |                                   |     |  |  |

| AnimationID       | Byte         | Index where an animation file has been loaded.                        |
|-------------------|--------------|-----------------------------------------------------------------------|
| AnimationInstance | Byte         | Index used to identify this animation instance in the animation list. |
| X                 | Signed Short | Leftmost coordinate.                                                  |
| Υ                 | Signed Short | Topmost coordinate.                                                   |

| 8.2 Start/Stop Animation          | Dec                                                                                             | 254 194              | AnimationInstance State 2.0                       |  |  |
|-----------------------------------|-------------------------------------------------------------------------------------------------|----------------------|---------------------------------------------------|--|--|
|                                   | Нех                                                                                             | FE C2                | AnimationInstance State                           |  |  |
|                                   | ASCII                                                                                           | þÂ                   | AnimationInstance State                           |  |  |
| Start or stop an animation instan | Start or stop an animation instance. After it is started, an animation will loop until stopped. |                      |                                                   |  |  |
| AnimationInstance                 | Byte                                                                                            | Index used to identi | fy this animation instance in the animation list. |  |  |
| State                             | Byte Desired animation state, as per eAnimationState Values.                                    |                      |                                                   |  |  |

Table 34: eAnimationState Values

| Value | Description |
|-------|-------------|
| 0     | Paused      |
| 1     | Playing     |

| 8.3 Set Animation Frame                                                                                              | Dec   | 254 195                              | AnimationInstance Frame                | 2.0          |
|----------------------------------------------------------------------------------------------------|-------|--------------------------------------|----------------------------------------|--------------|
|                                                                                                    | Hex   | FE C3                                | AnimationInstance Frame                |              |
|                                                                                                    | ASCII | þÃ                                   | AnimationInstance Frame                |              |
| Set the current frame of a displayed animation. If the frame exceeds the total number present, the animation will be |       |                                      |                                        |              |
| set to the first frame.                                                                                              |       |                                      |                                        |              |
| AnimationInstance                                                                                                    | Byte  | Index used to identi                 | fy this animation instance in the anim | nation list. |
| Frame                                                                                                    | Byte  | Number of the frame to be displayed. |                                        |              |

| 8.4 Get Animation Frame                                  | Dec<br>Hex     | 254 196<br>FF C4                            | AnimationInstance AnimationInstance         | 2.0           |
|----------------------------------------------------------|----------------|---------------------------------------------|---------------------------------------------|---------------|
|                                                          | ASCII          |                                             | AnimationInstance                           |               |
| Get the current frame of an existing animation instance. |                |                                             |                                             |               |
| AnimationInstance                                        | Byte           | Index used to ident                         | ify this animation instance in the ani      | imation list. |
| Return Message                                           | 252 196 Length | Frame                                       |                                             |               |
| Frame                                                    | Byte           | Current state of the playing, 6 for invalid | specified animation frame; 0 for pad index. | used, 1 for   |

| 8.5 Stop All Animations                                                | Dec   | 254 198 | 2.0 |
|------------------------------------------------------------------------|-------|---------|-----|
|                                                                        | Hex   | FE C6   |     |
|                                                                        | ASCII | þÆ      |     |
| Stop all currently running animation instances at their present frame. |       |         |     |

| 8.6 Clear Animation                                                                                             | Dec   | 254 199             | AnimationInstance          | 2.0                 |
|----------------------------------------------------------------------------------------------------|-------|---------------------|----------------------------|---------------------|
|                                                                                                    | Нех   | FE C7               | AnimationInstance          |                     |
|                                                                                                    | ASCII | þÇ                  | AnimationInstance          |                     |
| Stop the specified animation instance at the current frame and remove it from the animation list. The animation |       |                     |                            |                     |
| image data will remain loaded in the animation buffer and can be reused by issuing the setup command.           |       |                     |                            |                     |
| AnimationInstance                                                                                               | Byte  | Index used to ident | ify this animation instand | ce in the animation |
|                                                                                                    |       | list.               |                            |                     |

| 8.7 Clear All Animations | Dec   | 254 200 | 2.0 |
|--------------------------|-------|---------|-----|
|                          | Нех   | FE C8   |     |
|                          | ASCII | þÈ      |     |

Stop all animation instances at their current frames and remove them from the animation list. The animation image data will remain loaded in animation buffers and can be reused by issuing the setup command.

| 8.8 Resume All Animations | Dec   | 254 201 | 2.0 |
|---------------------------|-------|---------|-----|
|                           | Hex   | FE C9   |     |
|                           | ASCII | þÉ      |     |
|                           |       |         |     |

Resume all stopped animation instances from their present frame.

# 2.9 Graphs

| 9.1 List All Bargraphs            | Dec                                                                                                    | 254 102                          | 2. |  |  |
|-----------------------------------|----------------------------------------------------------------------------------------------------|----------------------------------|----|--|--|
|                                   | Hex                                                                                                    | FE 66                            | 0  |  |  |
|                                   | ASCII                                                                                                    | þf                               |    |  |  |
| Get the current state, type, and  | Get the current state, type, and value of all 256 bargraphs in the bargraph list. Three bytes per entry indicate |                                  |    |  |  |
| current display use, type, and cu | ırrent value.                                                                                                    |                                  |    |  |  |
| Return Message                    | 252 102 Length                                                                                                   | BarType BarValue                 |    |  |  |
| BarType                           | Byte                                                                                                    | Type of bargraph entry.          |    |  |  |
| BarValue                          | Signed Short                                                                                                    | Current value of bargraph entry. |    |  |  |

Table 35: eBargraphType Values

| Value | Description |
|-------|-------------|
| 0     | Unused      |
| 1     | Plain       |
| 2     | NineSlice   |

| 9.2 Define a | Dec   | 254 103 | BarlD Min Max X Y Width Height FGR FGG FGB BGR BGG BGB D | 2.0 |
|--------------|-------|---------|----------------------------------------------------------|-----|
| Plain        | Hex   | FE 67   | BarlD Min Max X Y Width Height FGR FGG FGB BGR BGG BGB D |     |
| Bargraph     | ASCII | þg      | BarlD Min Max X Y Width Height FGR FGG FGB BGR BGG BGB D |     |

Define a new plain bargraph. Upon execution of an update command, the bargraph are will be filled with the background colour, then a bar will be drawn to the current value using the foreground colour. New index definitions will overwrite old, invalid directions will default to 0, and inverted min and max values will be automatically corrected.

| BarID  | Byte         | Index used to identify this bargraph in the bargraph list.                 |
|--------|--------------|----------------------------------------------------------------------------|
| Min    | Signed Short | Minimum bargraph value.                                                    |
| Max    | Signed Short | Maximum bargraph value.                                                    |
| X      | Signed Short | Leftmost coordinate of the bargraph.                                       |
| Υ      | Signed Short | Topmost coordinate of the bargraph.                                        |
| Width  | Signed Short | Width of the bargraph.                                                     |
| Height | Signed Short | Height of the bargraph.                                                    |
| FGR    | Byte         | Red component of the foreground colour.                                    |
| FGG    | Byte         | Green component of the foreground colour.                                  |
| FGB    | Byte         | Blue component of the foreground colour.                                   |
| BGR    | Byte         | Red component of the background colour.                                    |
| BGG    | Byte         | Green component of the background colour.                                  |
| BGB    | Byte         | Blue component of the background colour.                                   |
| D      | Byte         | Direction that the bargraph will take, as per eBargraphOrientation Values. |

Table 36: eBargraphOrientation Values

| Value | Description |
|-------|-------------|
| 0     | BottomToTop |
| 1     | LeftToRight |
| 2     | RightToLeft |
| 3     | TopToBottom |

| 9.3 Define    | Dec                  | 254 104    | BarID Min Max X Y Width Height BFG BBG D                                     | 2.0  |  |  |  |  |
|---------------|----------------------|------------|------------------------------------------------------------------------------|------|--|--|--|--|
| a 9-Slice     | Hex                  | FE 68      | BarID Min Max X Y Width Height BFG BBG D                                     |      |  |  |  |  |
| Bargraph      | ASCII                | þh         | BarID Min Max X Y Width Height BFG BBG D                                     |      |  |  |  |  |
| Define a nev  | v 9-slice bargraph   | . Upon ex  | ecution of an update command, the bargraph region will be filled with the    |      |  |  |  |  |
| background    | 9-slice, then a bar  | will be d  | rawn to the current value using the foreground 9-slice. New index definition | ns   |  |  |  |  |
| will overwrit | te old, invalid dire | ctions wil | default to 0, and inverted min and max values will be automatically correc   | ted. |  |  |  |  |
| BarlD         | Byte                 | Index us   | ed to identify this bargraph in the bargraph list.                           |      |  |  |  |  |
| Min           | Signed Short         | Minimu     | inimum bargraph value.                                                       |      |  |  |  |  |
| Max           | Signed Short         | Maximu     | ximum bargraph value.                                                        |      |  |  |  |  |
| X             | Signed Short         | Leftmos    | t coordinate of the bargraph.                                                |      |  |  |  |  |
| Υ             | Signed Short         | Topmos     | t coordinate of the bargraph.                                                |      |  |  |  |  |
| Width         | Signed Short         | Width o    | f the bargraph.                                                              |      |  |  |  |  |
| Height        | Signed Short         | Height o   | of the bargraph.                                                             |      |  |  |  |  |
| BFG           | Byte                 | 9-Slice b  | uffer index of the foreground image.                                         |      |  |  |  |  |
| BBG           | Byte                 | 9-Slice b  | uffer index of the background image.                                         |      |  |  |  |  |
| D             | Byte                 | Directio   | n that the bargraph will take, as per eBargraphOrientation Values.           |      |  |  |  |  |

| 9.4 Update a Bargraph     | Dec                                                                                                  | 254 105                              | BarID Value                             | 2.0 |
|---------------------------|----------------------------------------------------------------------------------------------------|--------------------------------------|-----------------------------------------|-----|
| Value                     | Hex                                                                                                  | FE 69                                | BarID Value                             |     |
|                           | ASCII                                                                                                | þi                                   | BarID Value                             |     |
| Update the value of an ex | Update the value of an existing bargraph. Value will be bounded to the bargraph minimum and maximum. |                                      |                                         |     |
| BarlD                     | Byte                                                                                                 | Index used to ident                  | ify this bargraph in the bargraph list. |     |
| Value                     | Signed Short                                                                                         | Current value of the                 | e bargraph.                             |     |
| Return Message            | 252 105 Length                                                                                       | Result                               |                                         |     |
| Result                    | Byte                                                                                                 | Outcome of Update eStatusCode Values | a Bargraph Value command, as per        |     |

| 9.5 Update Multiple     | Dec                        | 254 106                | BarID Length Values              | 2.0        |
|-------------------------|----------------------------|------------------------|----------------------------------|------------|
| Bargraph Values         | Hex                        | FE 6A                  | BarID Length Values              |            |
|                         | ASCII                      | þj                     | BarID Length Values              |            |
| Update the values of mu | Itiple existing bargraphs. | Values will be bounded | to each bargraph minimum an      | d          |
| maximum.                |                            |                        |                                  |            |
| BarlD                   | Byte                       | Index used to ident    | ify the first bargraph to be upd | lated in   |
|                         |                            | the bargraph list.     |                                  |            |
| Length                  | Byte                       | Length of the data t   | to be transferred, in bytes.     |            |
| Values                  | Signed Short(s)            | Current values, one    | for each bargraph index to be    | updated.   |
| Return Message          | 252 106 Length             | Result                 |                                  |            |
| Result                  | Byte                       | Outcome of Set Mu      | ltiple Bargraph Values comma     | nd, as per |
|                         |                            | eStatusCode Values     |                                  |            |

| 9.6 Clear All Bargraphs | Dec   | 254 107 | 2.0 |
|-------------------------|-------|---------|-----|
|                         | Hex   | FE 6B   |     |
|                         | ASCII | þk      |     |

Clear all data from the bargraph list. This command erases all attributes and sets all bargraphs to an unused state, but does not affect the screen visually.

| 9.7 Reset a Trace Value                                                                                        | Dec   | 254 109              | TraceID                           | 2.1 |
|----------------------------------------------------------------------------------------------------|-------|----------------------|-----------------------------------|-----|
|                                                                                                    | Hex   | FE 6D                | TraceID                           |     |
|                                                                                                    | ASCII | þ m                  | TraceID                           |     |
| Clear all visual data from a trace, and reset its value. As a result, the next Update Trace command behaves as |       |                      |                                   |     |
| though it is the very first update after initialization.                                                       |       |                      |                                   |     |
| TraceID                                                                                                    | Byte  | Index used to identi | ify this trace in the trace list. |     |

| 9.8 Reset Multiple Trace Values     | Dec                                                                                                    | 254 110                                   | TraceID Number | 2.1 |  |  |
|-------------------------------------|----------------------------------------------------------------------------------------------------|-------------------------------------------|----------------|-----|--|--|
|                                     | Нех                                                                                                    | FE 6E                                     | TraceID Number |     |  |  |
|                                     | ASCII                                                                                                    | þn                                        | TraceID Number |     |  |  |
| Clear all visual data from multiple | Clear all visual data from multiple traces, and reset their values. As a result, the next Update Trace commands |                                           |                |     |  |  |
| behave as though they are the ve    | behave as though they are the very first updates after initialization.                                          |                                           |                |     |  |  |
| TraceID                             | Byte Index used to identify the first trace to be reset in the trace list.                                      |                                           |                |     |  |  |
| Number                              | Byte                                                                                                    | Byte Number of trace entries to be reset. |                |     |  |  |

| 9.9 List All Traces                                                  | Dec            | 254 115                                                                 | 2.1 |
|----------------------------------------------------------------------|----------------|-------------------------------------------------------------------------|-----|
|                                                                      | Hex            | FE 73                                                                   |     |
|                                                                      | ASCII          | þs                                                                      |     |
| Get the current state and value of all 256 traces in the trace list. |                |                                                                         |     |
| Return Message                                                       | 252 115 Length | TraceID Value                                                           |     |
| TraceID                                                              | Byte           | Trace index number. One for each entry. 0 signifies an undefined entry. |     |
| Value                                                                | Signed Short   | Current value of the trace. One for each entry.                         |     |

| 9.10 Initialize    | Dec                | 254 116         | TraceID X Y Width Height Min Max Step Style Red Green Blue          | 2.1  |
|--------------------|--------------------|-----------------|---------------------------------------------------------------------|------|
| a Trace            | Hex                | FE 74           | TraceID X Y Width Height Min Max Step Style Red Green Blue          |      |
|                    | ASCII              | þt              | TraceID X Y Width Height Min Max Step Style Red Green Blue          |      |
| Initialize a new   | graph trace. Upo   | on execution c  | f an update command, the trace region will be shifted by the step s | ize, |
| and a line or ba   | r drawn betweer    | the previous    | value and the new one. A multi-trace graph can be created by        |      |
| initializing trace | s with the same    | area, step, and | d style. Multi-trace graphs can be updated with the Update Multipl  | e    |
| Traces comman      | d, individual trac | es can be upd   | ated with the Update a Trace command.                               |      |
| TraceID            | Byte               | Index used t    | o identify this trace in the trace list.                            |      |
| X                  | Signed Short       | Leftmost cod    | ordinate of the trace region.                                       |      |
| Υ                  | Signed Short       | Topmost cod     | ordinate of the trace region.                                       |      |
| Width              | Signed Short       | Width of the    | trace region.                                                       |      |
| Height             | Signed Short       | Height of the   | e trace region.                                                     |      |
| Min                | Signed Short       | Value displa    | yed at the lowest point of the trace.                               |      |
| D. 0               | C'                 | \               | and an also bright and an electric field and an                     |      |

Max **Signed Short** Value displayed at the highest point of the trace. Step Byte Number of pixels shifted when a trace is updated. Style Byte Orientation and Direction of the trace, as per eTraceTypeandDirection Values. A style is created by summing values of individual attributes. For example, a Line with a Bottom Left origin, Shifting right has a Style value of 129. Red Byte Intensity of red for trace colour, 0 to 255, limited to display metrics. Intensity of green for trace colour, 0 to 255, limited to display metrics. Green Byte Blue Intensity of blue for trace colour, 0 to 255, limited to display metrics. **Byte** 

Table 37: eTraceTypeandDirection Values

| Value | Description         |
|-------|---------------------|
| 0     | Bar                 |
| 1     | Line                |
| 2     | Step                |
| 3     | Box                 |
| 0     | BottomLeft          |
| 0     | ShiftTowardOrigin   |
| 16    | LeftUp              |
| 32    | TopRight            |
| 48    | RightDown           |
| 64    | BottomRight         |
| 128   | ShiftAwayFromOrigin |
| 80    | LeftDown            |
| 96    | TopLeft             |
| 112   | RightUp             |

| 9.11 Update a Trace                                                                                     | Dec          | 254 117              | TraceID Value                     | 2.1 |
|----------------------------------------------------------------------------------------------------|--------------|----------------------|-----------------------------------|-----|
|                                                                                                    | Hex          | FE 75                | TraceID Value                     |     |
|                                                                                                    | ASCII        | þu                   | TraceID Value                     |     |
| Update the value of the trace at the specified index. Trace will be bounded to the minimum and maximum. |              |                      |                                   |     |
| TraceID                                                                                                 | Byte         | Index used to ident  | ify this trace in the trace list. |     |
| Value                                                                                                   | Signed Short | Current value of the | e specified trace.                |     |

| 9.12 Update Multiple Traces     | Dec<br>Hex<br>ASCII    | FE 76                                | TraceID Length Values TraceID Length Values TraceID Length Values | 2.1      |
|---------------------------------|------------------------|--------------------------------------|-------------------------------------------------------------------|----------|
| Simultaneously update the value | s of the specified tra |                                      |                                                                   |          |
| TraceID                         | Byte                   | Index used to identitrace list.      | fy the first trace to be updated in the                           | <u>)</u> |
| Length                          | Byte                   | Length of the data t                 | o be transferred, in bytes.                                       |          |
| Values                          | Signed Short(s)        | Current values, one updated.         | for each of the trace index to be                                 |          |
| Return Message                  | 252 118 Length         | Result                               |                                                                   |          |
| Result                          | Byte                   | Outcome of Update eStatusCode Values | Multiple Traces command, as per                                   |          |

| 9.13 Clear All Traces | Dec   | 254 119 | 2.1 |
|-----------------------|-------|---------|-----|
|                       | Hex   | FE 77   |     |
|                       | ASCII | þw      |     |

Clear all data from the trace list. This command erases all attributes and sets all traces to an unused state, but does not affect the screen visually.

| 9.14 Set Trace Min and Max       | Dec                  | 254 148                         | TraceID Min Max                | 2.2              |
|----------------------------------|----------------------|---------------------------------|--------------------------------|------------------|
| Values                           | Hex                  | FE 94                           | TraceID Min Max                |                  |
|                                  | ASCII                | þ "                             | TraceID Min Max                |                  |
| Update the min and max values of | of the specified tra | ace. Trace will visually        | y update to new bounds.        |                  |
| TraceID                          | Byte                 | Index used to identi<br>Traces. | ify the previously defined tra | ace. Specific to |
| Min                              | Signed Short         | The new minimum variety.        | value for the trace as specifi | ed by            |
| Max                              | Signed Short         | The new maximum TraceIndex.     | value for the trace as specifi | ied by           |

| 9.15 Get Trace Min and Max                                 | Dec            | 254 149                                                       | TraceID                               | 2.2 |  |
|------------------------------------------------------------|----------------|---------------------------------------------------------------|---------------------------------------|-----|--|
| Values                                                     | Hex            | FE 95                                                         | TraceID                               |     |  |
|                                                            | ASCII          | þ •                                                           | TraceID                               |     |  |
| Get the current min and max values of the specified trace. |                |                                                               |                                       |     |  |
| TraceID                                                    | Byte           | Index used to identify the previously defined trace. Specific |                                       |     |  |
|                                                            |                | to Traces.                                                    |                                       |     |  |
| Return Message                                             | 252 149 Length | Min Max                                                       |                                       |     |  |
| Min                                                        | Signed Short   | The min value of the trace specified.                         |                                       |     |  |
| Max                                                        | Signed Short   | The max value o                                               | The max value of the trace specified. |     |  |

# 2.10 Keypad

| 10.1 Clear Key Buffer | Dec   | 254 69 | 2.0 |
|-----------------------|-------|--------|-----|
|                       | Hex   | FE 45  |     |
|                       | ASCII | þЕ     |     |

Clear all saved key presses from the key buffer.

| 10.2 Clear a Scripted Key                                                                                                    | Dec   | 254 70             | Row Column 2.6                 |  |  |
|----------------------------------------------------------------------------------------------------|-------|--------------------|--------------------------------|--|--|
|                                                                                                    | Hex   | FE 46              | Row Column                     |  |  |
|                                                                                                    | ASCII | þF                 | Row Column                     |  |  |
| Clear the script attached to the specified scripted key. While this key will continue to report its value, any attached scripts will no longer execute. |       |                    |                                |  |  |
| Row                                                                                                    | Byte  | Row index of the s | scripted key to be cleared.    |  |  |
| Column                                                                                                    | Byte  | Column index of tl | he scripted key to be cleared. |  |  |

| 10.3 Clear All Scripted Keys | Dec   | 254 71 | 2.6 |
|------------------------------|-------|--------|-----|
|                              | Hex   | FE 47  |     |
|                              | ASCII | þG     |     |

Clear the scripts attached to all scripted keys. While keys will continue to report their value, any attached scripts will no longer execute.

| 10.4 Set Keypad Transmit Mode                                               | Dec   | 254 79            | AutoTransmit             | 2.0 |  |  |  |
|-----------------------------------------------------------------------------|-------|-------------------|--------------------------|-----|--|--|--|
|                                                                             | Hex   | FE 4F             | AutoTransmit             |     |  |  |  |
|                                                                             | ASCII | þΟ                | AutoTransmit             |     |  |  |  |
| Toggle auto transmission of key values. Can be used to poll the key buffer. |       |                   |                          |     |  |  |  |
| AutoTransmit                                                                | Byte  | Auto transmit mod | de, as per eOnOff Values |     |  |  |  |

Table 38: eOnOff Values

| Value | Description |
|-------|-------------|
| 0     | Off         |
| 1     | On          |

| 10.5 Set Debounce Time                                                                                                    | Dec   | 254 85 | Mode 2.0 |  |  |
|----------------------------------------------------------------------------------------------------|-------|--------|----------|--|--|
|                                                                                                    | Hex   | FE 55  | Mode     |  |  |
|                                                                                                    | ASCII | þυ     | Mode     |  |  |
| Set the time, in ms, between a key press and a key read by the display. Most switches will bounce when pressed; the debounce time allows the switch to settle for an accurate read. Default is 64ms. |       |        |          |  |  |

Mode Byte Debounce time in milliseconds.

| 10.6 Set Keypad Backlight Time      | Dec                | <b>254 151</b> Minutes                                                                                      |
|-------------------------------------|--------------------|----------------------------------------------------------------------------------------------------|
|                                     | Hex                | FE 97 Minutes                                                                                               |
|                                     | ASCII              | þ — Minutes                                                                                                 |
| Set the keypad backlight on for a   | specified length   | of time. This is a GTT29A command only.                                                                     |
| Minutes                             | •                  | Number of minutes to leave the keypad backlight on. Send 0 to<br>keep the keypad backlight on indefinitely. |
|                                     |                    |                                                                                                    |
| 10.7 Get Keypad Backlight Time      | Dec                | 254 152                                                                                                    |
|                                     | Hex                | FE 98                                                                                                    |
|                                     | ASCII              | þ~                                                                                                    |
| Get the current keypad backlight    | on time. This is   | a GTT29A command only.                                                                                      |
| Return Message                      | 252 152 Lengtl     | h Minutes                                                                                                   |
| Minutes                             | Byte               | Number of minutes to leave the keypad backlight on.                                                         |
|                                     |                    |                                                                                                    |
|                                     |                    |                                                                                                    |
| 10.8 Set Keypad Brightness          | Dec                | 254 155 Brightness                                                                                          |
|                                     | Hex                | FE 9B Brightness                                                                                            |
|                                     | ASCII              | b > Brightness                                                                                              |
| Set the keypad backlight brightne   | ess. This is a GTT | 29A command only.                                                                                           |
| Brightness                          | -                  | Keypad brightness, a value between 0 (off) and 255 (maximum) Default is 255.                                |
|                                     |                    | 32000000                                                                                                    |
| 40.0 C-t K   D-i-l-t                | D                  | 254.450                                                                                                    |
| 10.9 Get Keypad Brightness          | Dec                | 254 156                                                                                                    |
|                                     | Hex                | FE 9C                                                                                                    |
|                                     | ASCII              | þ œ                                                                                                    |
| Get the keypad backlight brightness |                    |                                                                                                    |
| Return Message                      | 252 156 Lengtl     |                                                                                                    |
| Brightness                          | Byte               | The current keypad brightness setting.                                                                      |
|                                     |                    |                                                                                                    |
| 10.10 Set Auto Backlight            | Dec                | <b>254 157</b> Setting                                                                                      |
|                                     | Нех                | FE 9D Setting                                                                                               |
|                                     | ASCII              | þ • Setting                                                                                                 |
| Set the way in which the keypad     | backlight respon   | ds when a key is pressed. This is a GTT29A command only.                                                    |
| Setting                             | Byte A             | Auto Backlight setting, as per eAutoBacklight Values.                                                       |
|                                     |                    |                                                                                                    |

Table 39: eAutoBacklight Values

| Value | Description               |
|-------|---------------------------|
| 0     | TransmitKeyNoLightChange  |
| 1     | TransmitKeyLightBacklight |
| 8     | OmitKeyNoLightChange      |
| 9     | OmitKeyLightBacklight     |

| 10.11 Set Typematic Interval                                                                           | Dec                                                             | 254 158 | Interval | 2.0 |  |  |
|----------------------------------------------------------------------------------------------------|-----------------------------------------------------------------|---------|----------|-----|--|--|
|                                                                                                    | Hex                                                             | FE 9E   | Interval |     |  |  |
|                                                                                                    | ASCII                                                           | þž      | Interval |     |  |  |
| Set the interval between reported key presses when a key is held and the display is in typematic mode. |                                                                 |         |          |     |  |  |
| Interval                                                                                               | <b>Short</b> Time between key reports, in ms, default is 200ms. |         |          |     |  |  |

| 10.12 Set Typematic Delay          | Dec                                                                                                    | 254 159                       | Delay             | 2.0                             |  |  |  |
|------------------------------------|----------------------------------------------------------------------------------------------------|-------------------------------|-------------------|---------------------------------|--|--|--|
|                                    | Hex                                                                                                    | FE 9F                         | Delay             |                                 |  |  |  |
|                                    | ASCII                                                                                                    | þΫ                            | Delay             |                                 |  |  |  |
| Set the delay between the first ke | Set the delay between the first key press and first typematic report when a key is held in typematic mode. |                               |                   |                                 |  |  |  |
| Delay                              | Short                                                                                                    | Time key must be h is 1000ms. | eld to trigger ty | pematic reports, in ms, default |  |  |  |

| 10.13 Set Auto Repeat Mode                                                                                                    | Dec   | 254 165 | Mode | 2.0 |  |  |
|----------------------------------------------------------------------------------------------------|-------|---------|------|-----|--|--|
|                                                                                                    | Hex   | FE A5   | Mode |     |  |  |
|                                                                                                    | ASCII | þ¥      | Mode |     |  |  |
| Set key press repeat mode to typematic or hold. In typematic mode if a key press is held, by default the key value is transmitted immediately, then 5 times a second after a 1 second delay. In hold mode, the key down value is |       |         |      |     |  |  |

transmitted once when pressed, and then the key up value is sent when the key is released. Default is typematic.

Mode

Byte

Desired keypad auto repeat mode, as per eKeypadRepeatMode Values.

Table 40: eKeypadRepeatMode Values

| Value | Description |
|-------|-------------|
| 0     | Off         |
| 1     | Hold        |
| 2     | Typematic   |

| 10.14 Assign Keypad          | Dec         | 254 213                          | Length KeyCodes                                       |
|------------------------------|-------------|----------------------------------|-------------------------------------------------------|
| Codes                        | Hex         | FE D5                            | Length KeyCodes                                       |
|                              | ASCII       | þÕ                               | Length KeyCodes                                       |
| Assign the values sent to th | e host when | a key press is dete              | ected. Up to 25 keys may be defined.                  |
| Length                       | Byte        | Length of the da                 | ta to be transferred, in bytes.                       |
| KeyCodes                     | Byte(s)     | A list of byte value through 90. | ues for each key to be defined. Default values are 65 |

# **2.11 Touch**

| 11.1 Create a         | Dec                                                   | 254 132                                                               | RegionID X Y Width Height Up Down                            | 2.0  |  |  |
|-----------------------|-------------------------------------------------------|-----------------------------------------------------------------------|--------------------------------------------------------------|------|--|--|
| Touch Region          | Hex                                                   | FE 84                                                                 | RegionID X Y Width Height Up Down                            |      |  |  |
|                       | ASCII                                                 | þ "                                                                   | RegionID X Y Width Height Up Down                            |      |  |  |
| Create a region of th | e screen that res                                     | ponds to touch                                                        | events with a unique message and momentary visual upda       | ite. |  |  |
| RegionID              | Byte                                                  | Index used to                                                         | dentify this touch region in the touch region list. Region 2 | 255  |  |  |
|                       |                                                       | is reserved for out of region responses.                              |                                                              |      |  |  |
| X                     | Signed Short Leftmost coordinate of the touch region. |                                                                       |                                                              |      |  |  |
| Υ                     | Signed Short Topmost coordinate of the touch region.  |                                                                       |                                                              |      |  |  |
| Width                 | Short                                                 | Width of the touch region.                                            |                                                              |      |  |  |
| Height                | Short                                                 | Height of the touch region.                                           |                                                              |      |  |  |
| Up                    | Byte                                                  | yte Index of the loaded bitmap displayed when the region is released. |                                                              |      |  |  |
| Down                  | Byte                                                  | Index of the lo                                                       | aded bitmap displayed when the region is touched.            |      |  |  |

| 11.2 Clear a Touch Region                                                                                         | Dec   | 254 133              | RegionID          | 2.0                            |  |  |  |
|----------------------------------------------------------------------------------------------------|-------|----------------------|-------------------|--------------------------------|--|--|--|
|                                                                                                    | Hex   | FE 85                | RegionID          |                                |  |  |  |
|                                                                                                    | ASCII | þ                    | RegionID          |                                |  |  |  |
| Clear the specified touch region from the touch region list. This ensures touch events will no longer be reported |       |                      |                   |                                |  |  |  |
| from this region.                                                                                                 |       |                      |                   |                                |  |  |  |
| RegionID                                                                                                    | Byte  | Index used to identi | ify this touch re | gion in the touch region list. |  |  |  |
|                                                                                                    |       |                      |                   |                                |  |  |  |

| 11.3 Clear All Touch Regions | Dec   | 254 134 | 2.0 |
|------------------------------|-------|---------|-----|
|                              | Hex   | FE 86   |     |
|                              | ASCII | þ†      |     |

Clear all touch regions from the screen and memory, ensuring their touch events will no longer be reported.

| 11.4 Change Touch Reporting    | Dec             | 254 135                | ReportingType                         | 2.0 |
|--------------------------------|-----------------|------------------------|---------------------------------------|-----|
| Style                          | Hex             | FE 87                  | ReportingType                         |     |
|                                | ASCII           | þ ‡                    | ReportingType                         |     |
| Customize the way in which tou | ch events are r | eported. Default is Re | gionDown.                             |     |
| ReportingType                  | Byte            | Desired touch repor    | rting style, as per eTouchReportingTy | pe  |
|                                |                 | Values.                |                                       |     |

Table 41: eTouchReportingType Values

| Value | Description      | Value | Description     |
|-------|------------------|-------|-----------------|
| 0     | RegionNone       | 8     | CoordNone       |
| 1     | RegionDown       | 9     | CoordDown       |
| 2     | RegionUp         | 10    | CoordUp         |
| 3     | RegionUpDown     | 11    | CoordUpDown     |
| 4     | RegionMove       | 12    | CoordMove       |
| 5     | RegionMoveDown   | 13    | CoordMoveDown   |
| 6     | RegionMoveUp     | 14    | CoordMoveUp     |
| 7     | RegionMoveUpDown | 15    | CoordMoveUpDown |

| 11.5 Get Touch Reporting Style | Dec 254 136 | 2.0 |
|--------------------------------|-------------|-----|
|                                | Hex FE 88   |     |
|                                | ASCII þ ^   |     |

Get the current touch reporting style.

| Return Message | 252 136 Length | Result ReportingType                                                     |
|----------------|----------------|--------------------------------------------------------------------------|
| Result         | Byte           | Outcome of Get Touch Reporting Style command, as per eStatusCode Values. |
| ReportingType  | Byte           | Current touch reporting style, as per eTouchReportingType Values.        |

| 11.6 Set Dragging Threshold                                                                                                    | Dec   | 254 137 | Threshold | • | 2.0 |
|----------------------------------------------------------------------------------------------------|-------|---------|-----------|---|-----|
|                                                                                                    | Hex   | FE 89   | Threshold |   |     |
|                                                                                                    | ASCII | þ ‰     | Threshold |   |     |
| C tall It to the state of the state of the s | 1     |         |           |   |     |

Set the distance a press is required to travel before a move event is reported. Precision will vary inversely to data transmitted; care should be taken to find a suitable balance. Distance is calculated as  $[\Delta x]^2 + [\Delta y]^2 = d^2$ .

| Threshold Short Dragging threshold value. Default is 3 pixe | els. |
|-------------------------------------------------------------|------|
|-------------------------------------------------------------|------|

| 11.7 Calibrate Touch Screen | Dec   | 254 139 | 2.0 |
|-----------------------------|-------|---------|-----|
|                             | Hex   | FE 8B   |     |
|                             | ASCII | þ ‹     |     |

Initiate the touch screen calibration sequence, after user input is complete a confirmation byte will be returned, new calibration settings will be loaded, and the calibration will be saved as \SYSTEM\touchcal.dat. Calibration can be restored from the file at any time.

| Return Message | 252 139 Length Result |                                                   |
|----------------|-----------------------|---------------------------------------------------|
| Result         | Byte                  | Outcome of Calibrate Touch Screen command, as per |
|                |                       | eCalibrationErrorCode Values.                     |

Table 42: eCalibrationErrorCode Values

| Value | Description           |
|-------|-----------------------|
| 1     | CalibrationSuccessful |
| 12    | CalibrationInvalid    |

| 11.8 Load Region File                                                                                              | Dec                 | 254 140            | FileName                               | 2.0  |
|----------------------------------------------------------------------------------------------------|---------------------|--------------------|----------------------------------------|------|
|                                                                                                    | Hex                 | FE 8C              | FileName                               |      |
|                                                                                                    | ASCII               | þŒ                 | FileName                               |      |
| Load a group of touch region definitions from a file. If an existing region exists with the same index as a region |                     |                    | in                                     |      |
| the file, it will be overwritten. See                                                                              | the Region File exa | ample.             |                                        |      |
| FileName                                                                                                    | <b>ASCII String</b> | Filename, and path | from the root folder, of the region fi | e to |
|                                                                                                    |                     | load.              |                                        |      |
| Return Message                                                                                                    | 252 140 Length      | Result             |                                        |      |
| Result                                                                                                    | Byte                | Outcome of Load Re | egion File command, as per eStatusC    | ode  |

Values.

| 11.9 Restore Touch Calibration                                                             | Dec   | 254 141 | 2.0 |
|--------------------------------------------------------------------------------------------|-------|---------|-----|
|                                                                                            | Hex   | FE 8D   |     |
|                                                                                            | ASCII | þ •     |     |
| Postore touch calibration using the data from \CVCTEM\toucheal dat if this file is present |       |         |     |

Restore touch calibration using the data from \SYSTEM\touchcal.dat, if this file is present.

Byte

Setting

| Return Message | 252 141 Length | Result                                               |
|----------------|----------------|------------------------------------------------------|
| Result         | Byte           | Outcome of Restore Touch Calibration command, as per |
|                |                | eRestoreCalibrationErrorCode Values.                 |

Table 43: eRestoreCalibrationErrorCode Values

| Value | Description                  |  |
|-------|------------------------------|--|
| 0     | RestoreCalibrationInvalid    |  |
| 1     | RestoreCalibrationSuccessful |  |

| 11.10 Set Out of Region Setting     | Dec                    | 254 142        | Setting                                  | 2.0 |
|-------------------------------------|------------------------|----------------|------------------------------------------|-----|
|                                     | Hex                    | FE 8E          | Setting                                  |     |
|                                     | ASCII                  | þŽ             | Setting                                  |     |
| Set whether out of region respon    | ses will be returned o | r not. Out of  | region responses are returned when a tou | ch  |
| occurs outside a region, while in a | region mode. The ind   | ex of an out o | f region response is 255.                |     |

Desired out of region setting, as per eOnOff Values. Default is Off.

| 11.11 Get Out of Region Setting    | Dec            | 254 143                                              | 2.0 |
|------------------------------------|----------------|------------------------------------------------------|-----|
|                                    | Hex            | FE 8F                                                |     |
|                                    | ASCII          | þ •                                                  |     |
| Get the current out of region sett | ing.           |                                                      |     |
| Return Message                     | 252 143 Length | Report                                               |     |
| Report                             | Byte           | Current out of region setting, as per eOnOff Values. |     |

| 11.12 Set Region Activate State     | Dec                   | 254 146         | RegionID Enable         | 2.2                      |
|-------------------------------------|-----------------------|-----------------|-------------------------|--------------------------|
|                                     | Hex                   | FE 92           | RegionID Enable         |                          |
|                                     | ASCII                 | þ ′             | RegionID Enable         |                          |
| Set the activation state for a spec | ific region. Useful f | for temporarily | disabling a region. W   | hen a region is created, |
| the default is activated.           |                       |                 |                         |                          |
| RegionID                            | Byte                  | Index used to   | o identify the touch re | gion in the touch region |

| Enable         | Byte           | Activation state, as per eEnable Values.               |
|----------------|----------------|--------------------------------------------------------|
| Return Message | 252 146 Length | Result                                                 |
| Result         | Byte           | Outcome of Set Region Activation State command, as per |
|                |                | eStatusCode Values.                                    |

| 11.13 Get Region Activate State                                                                                                    | Dec            | 254 147      | RegionID                          | 2.2             |  |
|----------------------------------------------------------------------------------------------------|----------------|--------------|-----------------------------------|-----------------|--|
|                                                                                                    | Hex            | FE 93        | RegionID                          |                 |  |
|                                                                                                    | ASCII          | þ "          | RegionID                          |                 |  |
| Get the current activation state of a specific region. An invalid touch region error will be returned if the specified index does not exist in the touch region list. |                |              |                                   |                 |  |
| RegionID                                                                                                    | Byte           | Index used t | o identify the touch region in th | ne touch region |  |
|                                                                                                    |                | list.        |                                   |                 |  |
| Return Message                                                                                                    | 252 147 Length | Enable       |                                   |                 |  |
| Enable                                                                                                    | Byte           | Current regi | on activation state, as per eEna  | ble Values.     |  |

| 11.14 Create a       | Dec                  | 254 150 RegionID X Y Width Height OffID OnID 2.4                           |
|----------------------|----------------------|----------------------------------------------------------------------------|
| Toggle Region        | Hex                  | FE 96 RegionID X Y Width Height OffID OnID                                 |
|                      | ASCII                | þ – RegionID X Y Width Height OffID OnID                                   |
| Create a region of t | he screen that respo | onds to touch events with a unique message and toggleable visual update.   |
| RegionID             | Byte                 | Index used to identify this toggle region in the touch region list. Region |
|                      |                      | 255 is reserved for out of region responses.                               |
| X                    | Signed Short         | Leftmost coordinate of the toggle region.                                  |
| Υ                    | Signed Short         | Topmost coordinate of the toggle region.                                   |
| Width                | Short                | Width of the toggle region.                                                |
| Height               | Short                | Height of the toggle region.                                               |
| OffID                | Byte                 | Index of the loaded bitmap displayed when the region is in an inactive     |
|                      |                      | state.                                                                     |
| OnID                 | Byte                 | Index of the loaded bitmap displayed when the region is in a toggled       |
|                      |                      | state.                                                                     |
| Return Message       | 252 150 Length       | Result                                                                     |
| Result               | Byte                 | Outcome of the Create Toggle Region command, as per eStatusCode            |
|                      |                      | Values.                                                                    |

| 11.15 Create   | Dec 254 161          | . RegionID X Y LT RB TrkWidth TrkHeight BtnWidth BtnHeight TrkID BtnID Style 2.4               |
|----------------|----------------------|------------------------------------------------------------------------------------------------|
| a Slider       | Hex FE A1            | . RegionID X Y LT RB TrkWidth TrkHeight BtnWidth BtnHeight TrkID BtnID Style                   |
|                | ASCII þi             | RegionID X Y LT RB TrkWidth TrkHeight BtnWidth BtnHeight TrkID BtnID Style                     |
| Create a regio | n of the screen that | displays a slider control and responds to touch events with a unique message including its     |
| current value, | as well as a matchin | ng visual update.                                                                              |
| RegionID       | Byte                 | Index used to identify this slider in the touch region list. Region 255 is reserved for out of |
|                |                      | region responses.                                                                              |
| X              | Signed Short         | Leftmost coordinate of the slider region.                                                      |
| Υ              | Signed Short         | Topmost coordinate of the slider region.                                                       |
| LT             | Signed Short         | Leftmost/Topmost value returned by the slider region. This is the default initial button       |
|                |                      | location.                                                                                      |
| RB             | Signed Short         | Rightmost/Bottommost value returned by the slider region.                                      |
| TrkWidth       | Short                | Width of the slider track region.                                                              |
| TrkHeight      | Short                | Height of the slider track region.                                                             |
| BtnWidth       | Short                | Width of the slider button region.                                                             |
| BtnHeight      | Short                | Height of the slider button region.                                                            |
| TrkID          | Byte                 | Index of the loaded 9-slice file displayed within the track region.                            |
| BtnID          | Byte                 | Index of the loaded 9-slice file displayed within the button region.                           |
| Style          | Byte                 | Style of the slider, as per eSliderStyles Values.                                              |
| Return         | 252 161 Length       | Result                                                                                         |
| Message        |                      |                                                                                                |
| Result         | Byte                 | Outcome of the Create Slider command, as per eStatusCode Values.                               |
|                |                      |                                                                                                |

Table 44: eSliderStyles Values

| Value | Description |
|-------|-------------|
| 0     | Vertical    |
| 1     | Horizontal  |

| 11.16 Create | Dec 254 16           | 3 RegionID X Y LT RB TrkWidth TrkHeight BtnWidth BtnHeight TrkID FilID BtnID 2.5                   |
|--------------|----------------------|----------------------------------------------------------------------------------------------------|
| a Filled     | Hex FE A             | 3 Style                                                                                            |
| Slider       | ASCII þ              | £ RegionID X Y LT RB TrkWidth TrkHeight BtnWidth BtnHeight TrkID FilID BtnID                       |
|              |                      | Style                                                                                              |
|              |                      | RegionID X Y LT RB TrkWidth TrkHeight BtnWidth BtnHeight TrkID FilID BtnID                         |
|              |                      | Style                                                                                              |
| _            | n of the screen that | displays a filled slider control and returns touch events.                                         |
| RegionID     | Byte                 | Index used to identify this filled slider in the touch region list. Region 255 is reserved for out |
|              |                      | of region responses.                                                                               |
| X            | Signed Short         | Leftmost coordinate of the filled slider region.                                                   |
| Υ            | Signed Short         | Topmost coordinate of the filled slider region.                                                    |
| LT           | Signed Short         | Leftmost/Topmost value returned by the filled slider region. This is the default initial button    |
|              |                      | location.                                                                                          |
| RB           | Signed Short         | Rightmost/Bottommost value returned by the filled slider region. Invert LT/RB values to            |
|              |                      | swap the location of the fill.                                                                     |
| TrkWidth     | Short                | Width of the slider track region.                                                                  |
| TrkHeight    | Short                | Height of the slider track region.                                                                 |
| BtnWidth     | Short                | Width of the slider button region.                                                                 |
| BtnHeight    | Short                | Height of the slider button region.                                                                |
| TrkID        | Byte                 | Index of the loaded 9-slice file displayed within the empty track region.                          |
| FillD        | Byte                 | Index of the loaded 9-slice file displayed within the filled track region.                         |
| BtnID        | Byte                 | Index of the loaded 9-slice file displayed within the button region.                               |
| Style        | Byte                 | Style of the slider, as per eSliderStyles Values.                                                  |
| Return       | 252 163 Length       | Result                                                                                             |
| Message      |                      |                                                                                                    |
| Result       | Byte                 | Outcome of the Create Slider command, as per eStatusCode Values.                                   |

| 11.17 Set Slider Value             | Dec                   | 254 166                                                             | RegionID Value                          | 2.4 |
|------------------------------------|-----------------------|---------------------------------------------------------------------|-----------------------------------------|-----|
|                                    | Hex                   | FE A6                                                               | RegionID Value                          |     |
|                                    | ASCII                 | þ¦                                                                  | RegionID Value                          |     |
| Set the value of a previously crea | ted slider. Useful fo | or setting the initial sli                                          | der position.                           |     |
| RegionID                           | Byte                  | Index used to identi                                                | fy the slider in the touch region list. |     |
| Value                              | Signed Short          | Desired value for th                                                | e specified slider.                     |     |
| Return Message                     | 252 166 Length        | Result                                                              |                                         |     |
| Result                             | Byte                  | Outcome of the Set Slider Value command, as per eStatusCode Values. |                                         |     |

| 11.18 Get Slider Value               | Dec            | 254 167                                                             | RegionID            | 2.4 |
|--------------------------------------|----------------|---------------------------------------------------------------------|---------------------|-----|
|                                      | Hex            | FE A7                                                               | RegionID            |     |
|                                      | ASCII          | þ§                                                                  | RegionID            |     |
| Get the current value of an existing | ng slider.     |                                                                     |                     |     |
| RegionID                             | Byte           | Index used to identify the slider in the touch region list.         |                     |     |
| Return Message                       | 252 167 Length | Result Value                                                        |                     |     |
| Result                               | Byte           | Outcome of the Get Slider Value command, as per eStatusCode Values. |                     |     |
| Value                                | Signed Short   | Current value of the                                                | e specified slider. |     |

| 11.19 Set Toggle State                                      | Dec<br>Hex<br>ASCII  | 254 170<br>FE AA<br>þ ª               | RegionID State<br>RegionID State<br>RegionID State | 2.5 |
|-------------------------------------------------------------|----------------------|---------------------------------------|----------------------------------------------------|-----|
| Set the state of a previously creatoggleable output object. | ted toggle region. U | Jsed for setting the in               | itial toggle position, or controlling a            |     |
| RegionID                                                    | Byte                 | Index used to identillist.            | fy the toggle region in the touch regi             | on  |
| State                                                       | Byte                 | Desired state for the                 | e specified toggle region.                         |     |
| Return Message                                              | 252 170 Length       | Result                                |                                                    |     |
| Result                                                      | Byte                 | Outcome of the Set eStatusCode Values | Toggle State command, as per                       |     |

| 11.20 Get Toggle State             | Dec<br>Hex<br>ASCII | 254 171<br>FE AB<br>þ «                                      | RegionID<br>RegionID<br>RegionID | 2.5 |
|------------------------------------|---------------------|--------------------------------------------------------------|----------------------------------|-----|
| Get the state of a previously crea | nted toggle region. |                                                              |                                  |     |
| RegionID                           | Byte                | Index used to identify the toggle region in the touch region |                                  |     |
|                                    |                     | list.                                                        |                                  |     |
| Return Message                     | 252 171 Length      | Result State                                                 |                                  |     |
| Result                             | Byte                | Outcome of the Get Toggle State command, as per              |                                  |     |
|                                    |                     | eStatusCode Values                                           |                                  |     |
| State                              | Byte                | Current state of the specified toggle region.                |                                  |     |

# 2.12 Output

| <u> </u>                                                                                                    |       |                       |                     |     |  |
|----------------------------------------------------------------------------------------------------|-------|-----------------------|---------------------|-----|--|
| 12.1 Set GPO State                                                                                              | Dec   | 254 73                | Number Setting      | 2.0 |  |
|                                                                                                    | Hex   | FE 49                 | Number Setting      |     |  |
|                                                                                                    | ASCII | þΙ                    | Number Setting      |     |  |
| Toggle the specified General Purpose Output pin on or off, sourcing up to 15mA current at 5V per GPO or sinking |       |                       |                     |     |  |
| to ground. This command can be used to control devices, or signal a host device.                                |       |                       |                     |     |  |
| Number                                                                                                    | Byte  | GPO to be controlled. |                     |     |  |
| Setting                                                                                                    | Byte  | GPO state, as per     | eGPOSetting Values. |     |  |

Table 45: eGPOSetting Values

| Value | Description |
|-------|-------------|
| 1     | On          |
| 0     | Off         |

| 12.2 Set LED Indicator State                                                                                   | Dec   | 254 74            | Number State                          | 2.6 |
|----------------------------------------------------------------------------------------------------|-------|-------------------|---------------------------------------|-----|
|                                                                                                    | Hex   | FE 4A             | Number State                          |     |
|                                                                                                    | ASCII | þJ                | Number State                          |     |
| Immediately sets the state of the specified LED indicator to a specific colour. This is a GTT29A command only. |       |                   |                                       |     |
| Number                                                                                                    | Byte  | Number of the LEI | O Indicator to be set.                |     |
| State                                                                                                    | Byte  | Desired Indicator | State, as per eIndicatorState Values. |     |

Table 46: eIndicatorState Values

| Value | Description |
|-------|-------------|
| 0     | Off         |
| 1     | Green       |
| 2     | Red         |
| 3     | Yellow      |

| 12.3 Activate Motor                                                                            | Dec                                              | 254 160              | Frequency Duration | 2.0 |  |
|------------------------------------------------------------------------------------------------|--------------------------------------------------|----------------------|--------------------|-----|--|
|                                                                                                | Hex                                              | FE A0                | Frequency Duration |     |  |
|                                                                                                | ASCII                                            | þ                    | Frequency Duration |     |  |
| Activate a vibratory pulse from the motor at the specified frequency for the defined duration. |                                                  |                      |                    |     |  |
| Frequency                                                                                      | Short                                            | Frequency of the vil | oration in Hertz.  |     |  |
| Duration                                                                                       | Short Duration of the vibration in milliseconds. |                      |                    |     |  |

| 12.4 Set Input Feedback                                                                   | Dec<br>Hex<br>ASCII | 254 182<br>FE B6<br>þ ¶                                                                                                    | InputOutputType DownFrequency UpFrequency InputOutputType DownFrequency UpFrequency InputOutputType DownFrequency UpFrequency | 2.0 |  |
|-------------------------------------------------------------------------------------------|---------------------|----------------------------------------------------------------------------------------------------|----------------------------------------------------------------------------------------------------|-----|--|
| Initiate autonomous feedback by specifying a 50ms output event for specific input events. |                     |                                                                                                    |                                                                                                    |     |  |
| InputOutputType                                                                           | Byte                | Desired input event and output response types, as per eKeypadInputOutputType Values. Multiple events and/or responses can be selected by summing values. |                                                                                                    |     |  |
| DownFrequency                                                                             | Short               | Frequency of the down event in Hertz.                                                                                                    |                                                                                                    |     |  |
| UpFrequency                                                                               | Short               | Frequency o                                                                                                    | f the up event in Hertz.                                                                                                    |     |  |

Table 47: eKeypadInputOutputType Values

| Value | Description |
|-------|-------------|
| 0     | None        |
| 1     | OutputBeep  |
| 2     | OutputMotor |
| 4     | InputKeypad |
| 8     | InputTouch  |

| 12.5 Activate Buzzer and Motor                                                                                   | Dec                                         | 254 183             | Frequency Duration        | 2.1 |  |
|----------------------------------------------------------------------------------------------------|---------------------------------------------|---------------------|---------------------------|-----|--|
|                                                                                                    | Hex                                         | FE B7               | Frequency Duration        |     |  |
|                                                                                                    | ASCII                                       | þ·                  | Frequency Duration        |     |  |
| Activate both a vibratory pulse from the motor and a tone from the piezo buzzer simultaneously, at the specified |                                             |                     |                           |     |  |
| frequency for the defined interval.                                                                              |                                             |                     |                           |     |  |
| Frequency                                                                                                    | Short                                       | Frequency of the be | eep and vibration in Hert | Z.  |  |
| Duration                                                                                                    | Short Duration of the beep in milliseconds. |                     |                           |     |  |

| 12.6 Activate Buzzer                                                                       | Dec   | 254 187                                     | Frequency Duration        | 2.0 |  |
|--------------------------------------------------------------------------------------------|-------|---------------------------------------------|---------------------------|-----|--|
|                                                                                            | Нех   | FE BB                                       | <b>Frequency Duration</b> |     |  |
|                                                                                            | ASCII | þ»                                          | <b>Frequency Duration</b> |     |  |
| Activate a tone from the piezo buzzer at the specified frequency for the defined duration. |       |                                             |                           |     |  |
| Frequency                                                                                  | Short | Frequency of the be                         | eep in Hertz.             |     |  |
| Duration                                                                                   | Short | Short Duration of the beep in milliseconds. |                           |     |  |

| 12.7 Set Default Buzzer Beep                                                                           | Dec   | 254 188                               | Frequency Duration | 2.0 |  |
|----------------------------------------------------------------------------------------------------|-------|---------------------------------------|--------------------|-----|--|
|                                                                                                    | Hex   | FE BC                                 | Frequency Duration |     |  |
|                                                                                                    | ASCII | þ ¼                                   | Frequency Duration |     |  |
| Set the frequency and duration of the default beep transmitted when the bell character is transmitted. |       |                                       |                    |     |  |
| Frequency                                                                                              | Short | Frequency of the be                   | eep in Hertz.      |     |  |
| Duration                                                                                               | Short | Duration of the beep in milliseconds. |                    |     |  |

## 2.13 Scripts

| 13.1 Run Script File | Dec 254 93 | FileName | 2.0 |
|----------------------|------------|----------|-----|
|                      | Hex FE 5D  | FileName |     |
|                      | ASCII þ]   | FileName |     |

Run a script file from the GTT SD card. This command will process an array of bytes from a script file as if it was received from the serial port. Sending data to the serial port is still possible, but it will queue up in the input buffer and will only be parsed after the execution of the script file. Scripts may be stacked up to 10 deep.

FileName ASCII String Filename, and path from the root folder, of the script file to run.

| 13.2 Create a | Dec   | 254 131 | RegionID X Y W H UpBitmap DownBitmap UpScript DownScript | 2.1 |
|---------------|-------|---------|----------------------------------------------------------|-----|
| Scripted      | Hex   | FE 83   | RegionID X Y W H UpBitmap DownBitmap UpScript DownScript |     |
| Region        | ASCII | þf      | RegionID X Y W H UpBitmap DownBitmap UpScript DownScript |     |

Create a region of the screen that responds to touch events with a unique message, momentary visual update, and script execution. Region value(s), depending on reporting style, will be reported before scripts execute. Scripts will always execute, regardless of the current touch reporting style. If one of the scripts is not desired, use an empty string for its filename.

| RegionID   | Byte                | Index used to identify this scripted region in the touch region list. Region 255 is reserved for out of region responses. |  |  |
|------------|---------------------|----------------------------------------------------------------------------------------------------|--|--|
| X          | Signed Short        | Leftmost coordinate of the scripted touch region.                                                                         |  |  |
| Υ          | Signed Short        | Topmost coordinate of the scripted touch region.                                                                          |  |  |
| W          | Short               | Width of the scripted touch region.                                                                                       |  |  |
| Н          | Short               | Height of the scripted touch region.                                                                                      |  |  |
| UpBitmap   | Byte                | Index of the loaded bitmap displayed when the region is released.                                                         |  |  |
| DownBitmap | Byte                | Index of the loaded bitmap displayed when the region is pressed.                                                          |  |  |
| UpScript   | <b>ASCII String</b> | Filename of the script to be executed when the region is released.                                                        |  |  |
| DownScript | <b>ASCII String</b> | Filename of the script to be executed when the region is pressed.                                                         |  |  |

| 13.3 Create a | Dec 254 138 | KeyID Row Col UpScript DownScript | 2.1 |
|---------------|-------------|-----------------------------------|-----|
| Scripted Key  | Hex FE 8A   | KeyID Row Col UpScript DownScript |     |
|               | ASCII þŠ    | KeyID Row Col UpScript DownScript |     |

Link the execution of a script file to a key at specific hardware row and column. Key value(s), depending on reporting style, will be reported before scripts execute. Scripts always execute, regardless of the current key reporting style. If one of the scripts is not desired, use an empty string for its filename.

| KeyID      | Byte                | Index used to identify this scripted key in the key list.       |
|------------|---------------------|-----------------------------------------------------------------|
| Row        | Byte                | Row index of the scripted key.                                  |
| Col        | Byte                | Column index of the scripted key.                               |
| UpScript   | <b>ASCII String</b> | Filename of the script to be executed when the key is released. |
| DownScript | <b>ASCII String</b> | Filename of the script to be executed when the key is pressed.  |

| 13.4 Create a   | Dec   | 254 162 | RegionID X Y Width Height OffID OnID OffScript OnScript | 2.4 |
|-----------------|-------|---------|---------------------------------------------------------|-----|
| Scripted Toggle | Нех   | FE A2   | RegionID X Y Width Height OffID OnID OffScript OnScript |     |
| Region          | ASCII | þ¢      | RegionID X Y Width Height OffID OnID OffScript OnScript |     |

Create a region of the screen that responds to touch events with a unique message, toggleable visual update, and script execution. Scripts will always execute, regardless of the current touch reporting style. If a script is not desired, use an empty string for its filename.

| RegionID       | Byte           | Index used to identify this scripted toggle region in the touch region list.                |
|----------------|----------------|---------------------------------------------------------------------------------------------|
|                |                | Region 255 is reserved for out of region responses.                                         |
| X              | Signed Short   | Leftmost coordinate of the scripted toggle region.                                          |
| Υ              | Signed Short   | Topmost coordinate of the scripted toggle region.                                           |
| Width          | Short          | Width of the scripted toggle region.                                                        |
| Height         | Short          | Height of the scripted toggle region.                                                       |
| OffID          | Byte           | Index of the loaded bitmap displayed when the region is in an inactive state.               |
| OnID           | Byte           | Index of the loaded bitmap displayed when the region is in a toggled state.                 |
| OffScript      | ASCII String   | Filename of the script to be executed when the region is first placed in an inactive state. |
| OnScript       | ASCII String   | Filename of the script to be executed when the region is first placed in a toggled state.   |
| Return Message | 252 162 Length | Result                                                                                      |
| Result         | Byte           | Outcome of the Create Scripted Toggle Region command, as per eStatusCode Values.            |

# 3 Appendix

# 3.1 Command Summary

Available commands below include identifying number, required parameters, the returned response and the response type.

Table 48: Communication Commands

| Name                      | Dec | Hex | ASCII | Parameters  | Response      |
|---------------------------|-----|-----|-------|-------------|---------------|
| Enter Mass Storage Mode   | 4   | 04  | [EOT] | None        | None          |
| Set Communication Channel | 5   | 05  | [ENQ] | Channel     | None          |
| Set Baud Rate             | 57  | 39  | 9     | BaudRate    | None          |
| Set Flow Control Mode     | 58  | 3A  | :     | FlowControl | None          |
| Set I2C Address           | 247 | F7  | ÷     | 12Caddress  | None          |
| Echo                      | 255 | FF  | ÿ     | Message     | ReturnMessage |

Table 49: Module Commands

| Name                     | Dec | Hex | ASCII | Parameters          | Response                                    |
|--------------------------|-----|-----|-------|---------------------|---------------------------------------------|
| Get Protocol Revision    | 0   | 00  | [NUL] | None                | Major, Minor                                |
| Reset Module             | 1   | 01  | [SOH] | None                | None                                        |
| Delay                    | 2   | 02  | [STX] | Time                | None                                        |
| Get Display Metrics      | 3   | 03  | [ETX] | None                | Width, Height, BitsRed, BitsGreen, BitsBlue |
| Set Screen Orientation   | 50  | 32  | 2     | Orientation         | None                                        |
| Set Customer Data        | 52  | 34  | 4     | Length, Data        | None                                        |
| Get Customer Data        | 53  | 35  | 5     | None                | Length, Data                                |
| Get Module Type          | 55  | 37  | 7     | None                | Module                                      |
| Get Module String        | 56  | 38  | 8     | None                | ModuleString                                |
| Set Backlight Brightness | 153 | 99  | тм    | Brightness          | None                                        |
| Get Backlight Brightness | 154 | 9A  | š     | None                | Brightness                                  |
| Write ScratchPad         | 204 | CC  | ì     | Index, Length, Data | None                                        |
| Read ScratchPad          | 205 | CD  | ĺ     | Index, Size         | Length, Result                              |
| Set Communication Flags  | 251 | FB  | û     | Data                | CRCStatus                                   |

Table 50: Drawing Commands

| Name                          | Dec | Hex | ASCII | Parameters                        | Response |
|-------------------------------|-----|-----|-------|-----------------------------------|----------|
| Set Background Drawing Colour | 86  | 56  | V     | R, G, B                           | None     |
| Get Background Drawing Colour | 87  | 57  | W     | None                              | R, G, B  |
| Clear Screen                  | 88  | 58  | Χ     | None                              | None     |
| Scroll Screen                 | 89  | 59  | Υ     | X, Y, Width, Height, MoveX, MoveY | None     |
| Enable Manual Update          | 90  | 5A  | Z     | Enable                            | None     |
| Manual Update                 | 91  | 5B  | [     | None                              | None     |
| Flush Region                  | 92  | 5C  | \     | X, Y, Width, Height               | None     |
| Set Drawing Colour            | 99  | 63  | С     | R, G, B                           | None     |
| Get Drawing Colour            | 100 | 64  | d     | None                              | R, G, B  |
| Continue Line                 | 101 | 65  | е     | Х, Ү                              | None     |
| Draw Line                     | 108 | 6C  | 1     | X1, Y1, X2, Y2                    | None     |
| Draw Pixel                    | 112 | 70  | р     | X, Y                              | None     |
| Draw Rectangle                | 114 | 72  | r     | X, Y, Width, Height               | None     |
| Draw Filled Rectangle         | 120 | 78  | х     | X, Y, Width, Height               | None     |
| Draw Circle                   | 123 | 7B  | {     | X, Y, Radius                      | None     |
| Draw Filled Circle            | 124 | 7C  |       | X, Y, Radius                      | None     |
| Draw an Ellipse               | 125 | 7D  | }     | X, Y, XRadius, YRadius            | None     |
| Draw a Filled Ellipse         | 126 | 7E  | ~     | X, Y, XRadius, YRadius            | None     |
| Draw Rounded Rectangle        | 127 | 7F  | •     | X, Y, Width, Height, Radius       | None     |
| Draw Filled Rounded Rectangle | 128 | 80  | €     | X, Y, Width, Height, Radius       | None     |
| Draw Triangle                 | 129 | 81  | •     | X1, Y1, X2, Y2, X3, Y3            | None     |
| Draw Filled Triangle          | 130 | 82  | ,     | X1, Y1, X2, Y2, X3, Y3            | None     |

Table 51: Buffers Commands

| Name                  | Dec | Hex | ASCII | Parameters                    | Response                     |
|-----------------------|-----|-----|-------|-------------------------------|------------------------------|
| Load Font             | 40  | 28  | (     | FontID, FileName              | Result                       |
| Read Screen Rectangle | 94  | 5E  | ۸     | X, Y, Width, Height, Format   | Result, Format, Length, Data |
| Load Bitmap           | 95  | 5F  | _     | BitmapID, FileName            | Result                       |
| Copy Screen Rectangle | 96  | 60  | `     | BitmapID, X, Y, Width, Height | None                         |
| Load 9-Slice          | 144 | 90  | •     | NineSliceID, Filename         | Result                       |
| Load Animation        | 192 | C0  | À     | AnimationID, Filename         | None                         |
| Clear a Buffer        | 208 | D0  | Ð     | Type, ID                      | None                         |
| Clear All Buffers     | 209 | D1  | Ñ     | None                          | None                         |

Table 52: Text Commands

| Name                               | Dec | Hex | ASCII                  | Parameters                                                      | Response               |
|------------------------------------|-----|-----|------------------------|-----------------------------------------------------------------|------------------------|
| Create a Label                     | 16  | 10  | [DLE]                  | LabelID, X, Y, Width, Height, Rot, VJst, HJst,<br>Font, R, G, B | None                   |
| Update a Label (ASCII)             | 17  | 11  |                        | LabelID, Format, Value                                          | None                   |
| Update a Label (Unicode)           | 17  | 11  | LabelID, Format, Value |                                                                 | None                   |
| Update a Label (UTF8)              | 17  | 11  |                        | LabelID, Format, Value                                          | None                   |
| Set Label Activation State         | 19  | 13  |                        | LabelID, State                                                  | Result                 |
| Get Label Activation State         | 20  | 14  |                        | LabelID                                                         | Result, State          |
| Set Label Font Colour              | 21  | 15  |                        | LabelID, R, G, B                                                | Result                 |
| Get Label Font Colour              | 22  | 16  |                        | LabelID                                                         | Result, R, G, B        |
| Set Label Font Size                | 23  | 17  |                        | LabelID, Size                                                   | Result                 |
| Get Label Font Size                | 24  | 18  |                        | LabelID                                                         | Result, Size           |
| Set Label Background<br>Colour     | 25  | 19  |                        | LabelID, R, G, B                                                | Result                 |
| Get Label Background<br>Colour     | 26  | 1A  |                        | LabelID                                                         | Result, R, G, B        |
| Cache Font Characters<br>(ASCII)   | 27  | 1B  |                        | FontID, PtSize, Rot, Format, Value                              | Result                 |
| Cache Font Characters<br>(Unicode) | 27  | 1B  |                        | FontID, PtSize, Rot, Format, Value                              | Result                 |
| Cache Font Characters (UTF8)       | 27  | 1B  |                        | FontID, PtSize, Rot, Format, Value                              | Result                 |
| Clear Cached Characters            | 28  | 1C  |                        | FontID, PtSize, Rot                                             | Result                 |
| Clear All Cached Characters        | 29  | 1D  |                        | None                                                            | Result                 |
| Print Unicode String               | 36  | 24  | \$                     | Text                                                            | None                   |
| Print UTF-8 String                 | 37  | 25  | %                      | Text                                                            | None                   |
| Set Control Character<br>Mode      | 38  | 26  | &                      | Mode                                                            | None                   |
| Get Control Character<br>Mode      | 39  | 27  | 1                      | None                                                            | Mode                   |
| Get String Extents                 | 42  | 2A  | *                      | Text                                                            | Width, Height          |
| Set Text Window                    | 43  | 2B  | +                      | X, Y, Width, Height                                             | None                   |
| Get Text Window                    | 44  | 2C  | ,                      | None                                                            | X, Y, Width,<br>Height |
| Reset Font                         | 45  | 2D  | -                      | None                                                            | None                   |
| Set Text Colour                    | 46  | 2E  |                        | R, G, B                                                         | None                   |
| Get Text Colour                    | 47  | 2F  | /                      | None                                                            | R, G, B                |
| Get Font                           | 48  | 30  | 0                      | None                                                            | FontID                 |
| Set Font                           | 49  | 31  | 1                      | FontID                                                          | Result                 |
| Set Font Size                      | 51  | 33  | 3                      | PtSize                                                          | None                   |
| Get Font Size                      | 61  | 3D  | =                      | None                                                            | PtSize                 |
| Go Home                            | 72  | 48  | Н                      | None                                                            | None                   |
| Set Text Insertion Point           | 121 | 79  | У                      | X, Y                                                            | None                   |
| Get Text Insertion Point           | 122 | 7A  | Z                      | None                                                            | X, Y                   |
| Set Font Rendering Style           | 211 | D3  | Ó                      | RenderType                                                      | None                   |
| Set Font Anchor Style              | 212 | D4  | Ô                      | AnchorType                                                      | None                   |

Table 53: Bitmaps Commands

| Name                    | Dec | Hex | ASCII | Parameters        | Response |
|-------------------------|-----|-----|-------|-------------------|----------|
| Display Bitmap          | 97  | 61  | а     | BitmapID, X, Y    | Result   |
| Set Bitmap Transparency | 98  | 62  | b     | BitmapID, R, G, B | Result   |

Table 54: NineSlices Commands

| Name            | Dec | Hex | ASCII | Parameters                       | Response |
|-----------------|-----|-----|-------|----------------------------------|----------|
| Display 9-Slice | 145 | 91  | •     | NineSliceID, X, Y, Width, Height | None     |

Table 55: Animations Commands

| Name                  | Dec | Hex        | ASCII | Parameters                           | Response |
|-----------------------|-----|------------|-------|--------------------------------------|----------|
| Set Up Animation      | 193 | C1         | Á     | AnimationID, AnimationInstance, X, Y | None     |
| Start/Stop Animation  | 194 | C2         | Â     | AnimationInstance, State             | None     |
| Set Animation Frame   | 195 | C3         | Ã     | AnimationInstance, Frame             | None     |
| Get Animation Frame   | 196 | C4         | Ä     | AnimationInstance                    | Frame    |
| Stop All Animations   | 198 | C6         | Æ     | None                                 | None     |
| Clear Animation       | 199 | C7         | Ç     | AnimationInstance                    | None     |
| Clear All Animations  | 200 | C8         | È     | None                                 | None     |
| Resume All Animations | 201 | <b>C</b> 9 | É     | None                                 | None     |

Table 56: Graphs Commands

| Name                               | Dec | Hex | ASCII | Parameters                                                               | Response             |
|------------------------------------|-----|-----|-------|--------------------------------------------------------------------------|----------------------|
| List All Bargraphs                 | 102 | 66  | f     | None                                                                     | BarType,<br>BarValue |
| Define a Plain Bargraph            | 103 | 67  | g     | BarlD, Min, Max, X, Y, Width, Height, FGR, FGG, FGB, BGR, BGG, BGB, D    | None                 |
| Define a 9-Slice Bargraph          | 104 | 68  | h     | BarlD, Min, Max, X, Y, Width, Height, BFG, BBG,<br>D                     | None                 |
| Update a Bargraph Value            | 105 | 69  | i     | BarID, Value                                                             | Result               |
| Update Multiple Bargraph<br>Values | 106 | 6A  | j     | BarID, Values                                                            | Result               |
| Clear All Bargraphs                | 107 | 6B  | k     | None                                                                     | None                 |
| Reset a Trace Value                | 109 | 6D  | m     | TraceID                                                                  | None                 |
| Reset Multiple Trace Values        | 110 | 6E  | n     | TraceID, Number                                                          | None                 |
| List All Traces                    | 115 | 73  | S     | None                                                                     | TraceID, Value       |
| Initialize a Trace                 | 116 | 74  | t     | TraceID, X, Y, Width, Height, Min, Max, Step,<br>Style, Red, Green, Blue | None                 |
| Update a Trace                     | 117 | 75  | u     | TraceID, Value                                                           | None                 |
| Update Multiple Traces             | 118 | 76  | V     | TraceID, Values                                                          | Result               |
| Clear All Traces                   | 119 | 77  | W     | None                                                                     | None                 |
| Set Trace Min and Max Values       | 148 | 94  | "     | TraceID, Min, Max                                                        | None                 |
| Get Trace Min and Max Values       | 149 | 95  | •     | TraceID                                                                  | Min, Max             |

Table 57: Keypad Commands

| Name                      | Dec | Hex | ASCII | Parameters       | Response   |
|---------------------------|-----|-----|-------|------------------|------------|
| Clear Key Buffer          | 69  | 45  | Е     | None             | None       |
| Clear a Scripted Key      | 70  | 46  | F     | Row, Column      | None       |
| Clear All Scripted Keys   | 71  | 47  | G     | None             | None       |
| Set Keypad Transmit Mode  | 79  | 4F  | 0     | AutoTransmit     | None       |
| Set Debounce Time         | 85  | 55  | U     | Mode             | None       |
| Set Keypad Backlight Time | 151 | 97  | _     | Minutes          | None       |
| Get Keypad Backlight Time | 152 | 98  | ~     | None             | Minutes    |
| Set Keypad Brightness     | 155 | 9B  | >     | Brightness       | None       |
| Get Keypad Brightness     | 156 | 9C  | œ     | None             | Brightness |
| Set Auto Backlight        | 157 | 9D  | •     | Setting          | None       |
| Set Typematic Interval    | 158 | 9E  | ž     | Interval         | None       |
| Set Typematic Delay       | 159 | 9F  | Ÿ     | Delay            | None       |
| Set Auto Repeat Mode      | 165 | A5  | ¥     | Mode             | None       |
| Assign Keypad Codes       | 213 | D5  | Õ     | Length, KeyCodes | None       |

Table 58: Touch Commands

| Name                         | Dec | Hex | ASCII    | Parameters                                                                                      | Response                 |
|------------------------------|-----|-----|----------|-------------------------------------------------------------------------------------------------|--------------------------|
| Create a Touch Region        | 132 | 84  | "        | RegionID, X, Y, Width, Height, Up, Down                                                         | None                     |
| Clear a Touch Region         | 133 | 85  |          | RegionID                                                                                        | None                     |
| Clear All Touch Regions      | 134 | 86  | +        | None                                                                                            | None                     |
| Change Touch Reporting Style | 135 | 87  | ‡        | ReportingType                                                                                   | None                     |
| Get Touch Reporting<br>Style | 136 | 88  | ^        | None                                                                                            | Result,<br>ReportingType |
| Set Dragging Threshold       | 137 | 89  | ‰        | Threshold                                                                                       | None                     |
| Calibrate Touch Screen       | 139 | 8B  | (        | None                                                                                            | Result                   |
| Load Region File             | 140 | 8C  | Œ        | FileName                                                                                        | Result                   |
| Restore Touch Calibration    | 141 | 8D  | •        | None                                                                                            | Result                   |
| Set Out of Region Setting    | 142 | 8E  | Ž        | Setting                                                                                         | None                     |
| Get Out of Region Setting    | 143 | 8F  | •        | None                                                                                            | Report                   |
| Set Region Activate State    | 146 | 92  | ,        | RegionID, Enable                                                                                | Result                   |
| Get Region Activate State    | 147 | 93  | "        | RegionID                                                                                        | Enable                   |
| Create a Toggle Region       | 150 | 96  | -        | RegionID, X, Y, Width, Height, OffID, OnID                                                      | Result                   |
| Create a Slider              | 161 | A1  | i        | RegionID, X, Y, LT, RB, TrkWidth, TrkHeight,<br>BtnWidth, BtnHeight, TrkID, BtnID, Style        | Result                   |
| Create a Filled Slider       | 163 | А3  | £        | RegionID, X, Y, LT, RB, TrkWidth, TrkHeight,<br>BtnWidth, BtnHeight, TrkID, FilID, BtnID, Style | Result                   |
| Set Slider Value             | 166 | A6  | -        | RegionID, Value                                                                                 | Result                   |
| Get Slider Value             | 167 | Α7  | §        | RegionID                                                                                        | Result, Value            |
| Set Toggle State             | 170 | AA  | <u>a</u> | RegionID, State                                                                                 | Result                   |
| Get Toggle State             | 171 | AB  | <b>«</b> | RegionID                                                                                        | Result, State            |

Table 59: Output Commands

| Name                      | Dec | Hex | ASCII    | Parameters                                  | Response |
|---------------------------|-----|-----|----------|---------------------------------------------|----------|
| Set GPO State             | 73  | 49  | - 1      | Number, Setting                             | None     |
| Set LED Indicator State   | 74  | 4A  | J        | Number, State                               | None     |
| Activate Motor            | 160 | Α0  |          | Frequency, Duration                         | None     |
| Set Input Feedback        | 182 | В6  | ¶        | InputOutputType, DownFrequency, UpFrequency | None     |
| Activate Buzzer and Motor | 183 | В7  | •        | Frequency, Duration                         | None     |
| Activate Buzzer           | 187 | BB  | <b>»</b> | Frequency, Duration                         | None     |
| Set Default Buzzer Beep   | 188 | ВС  | 1/4      | Frequency, Duration                         | None     |

Table 60: Scripts Commands

| Name                               | Dec | Hex | ASCII | Parameters                                                          | Response |
|------------------------------------|-----|-----|-------|---------------------------------------------------------------------|----------|
| Run Script File                    | 93  | 5D  | ]     | FileName                                                            | None     |
| Create a Scripted Region           | 131 | 83  | f     | RegionID, X, Y, W, H, UpBitmap, DownBitmap,<br>UpScript, DownScript | None     |
| Create a Scripted Key              | 138 | 8A  | Š     | KeyID, Row, Col, UpScript, DownScript                               | None     |
| Create a Scripted Toggle<br>Region | 162 | A2  | ¢     | RegionID, X, Y, Width, Height, OffID, OnID, OffScript, OnScript     | Result   |

### 3.2 File Examples

#### 9-Slices

The 9-Slice file format is a simple text file that describes how to take a bitmap, and slice it to scale nicely. An example file would be:

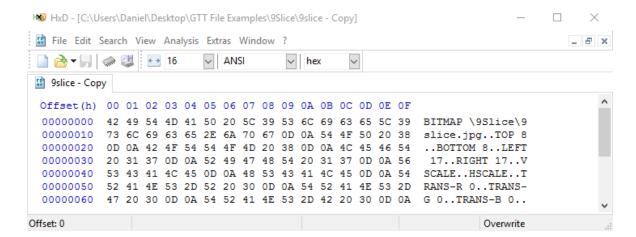

Figure 8: 9-Slice File Example

Each line must start with a keyword, followed by parameters. If a line contains an unrecognized keyword, the line is ignored. The following keywords are defined:

Table 61: 9-slice Keywords

| Keyword | Parameters | Description                                                                                                    |
|---------|------------|----------------------------------------------------------------------------------------------------|
| BITMAP  | 1          | Following the keyword, the bitmap that will be sliced is specified                                                                                                    |
| TOP     | 1          | Specifies how many pixels will be used from the top, for the top slice                                                                                                    |
| BOTTOM  | 1          | Specifies how many pixels will be used from the bottom, for the bottom slice                                                                                                    |
| LEFT    | 1          | Specifies how many pixels will be used from the left, for the left slice                                                                                                    |
| RIGHT   | 1          | Specifies how many pixels will be used from the right, for the right slice                                                                                                    |
| VSCALE  | 0          | If this keyword is present, when the 9-Slice is resized it will stretch the middle left and middle right slices to fill the space required. Without this keyword present, the tile will be repeated from the top down to fill the space.      |
| HSCALE  | 0          | If this keyword is present, when the 9-Slice is resized it will stretch the middle top and middle bottom slices to fill the space required. Without this keyword present, the tile will be repeated from the left to right to fill the space. |
| TRANS-R | 1          | The red component of the colour to make transparent in the 9-Slice                                                                                                    |
| TRANS-G | 1          | The green component of the colour to make transparent in the 9-Slice                                                                                                    |
| TRANS-B | 1          | The blue component of the colour to make transparent in the 9-Slice                                                                                                    |

#### **Animations**

While the data for animations are stored in the buffer system outlined in the Buffers Section, the actual state of animations are stored in a separate series of animation buffers.

The animation descriptor file is a simple text file, with a series of lines of times to display a frame, and a bitmap to use for that frame. For example:

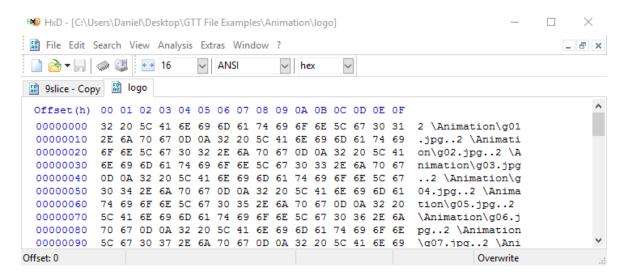

Figure 9: Animation File Example

The above example would define a simple animation with 4 frames. Frame 1 is displayed for 20ms, frame 2 is displayed for 2ms, frame 3 for 5ms, and frame 4 is displayed for 10ms. All file paths must be references with an absolute path from the root.

#### **Region File**

Region files can be created using any text editing software. Each line in a region file describes a single touch. There must be no leading blank spaces, only a single space between each field, and no trailing spaces. Bitmap buffers specified must be pre-loaded with desired images. An example of the first row of the calculator demo is shown below.

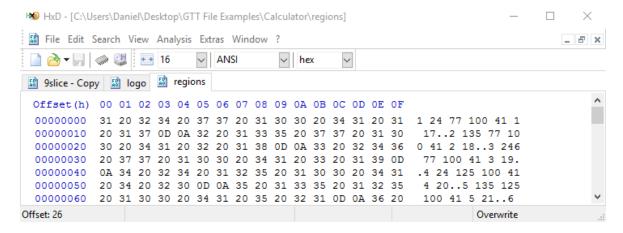

Figure 10: Region File Example

The file above would define four touch regions. The first has an index of 1 is positioned at coordinates (24, 77), a width of 100, and a height of 41. When it is pressed the bitmap in bitmap index 1 will be displayed, and when it is not pressed bitmap 17 will be displayed. Three similar regions follow this one.

#### Script

Scripts, similar to an AUTOEXEC, can be created by placing the binary stream of values that the module should execute when the script is called. The script below will clear the screen, set font color to blue, and write "Hello World" on the GTT.

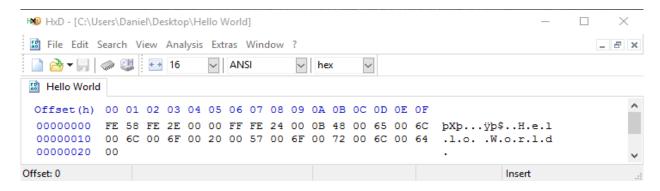

Figure 11: Script File Example

Please note, if a script executes, and a command is started within the script, however is not completed with the data in the script, the command will wait for data from the serial port to complete the command. After which, the module will return to normal operations.

#### **Autoexec File**

In order to create an autoexec file that will run on your GTT, simply place the binary stream of values that the module should execute on startup in the AUTOEXEC. The default autoexec file below, which ships from the factory, loads and displays a start screen before clearing the bitmap buffer.

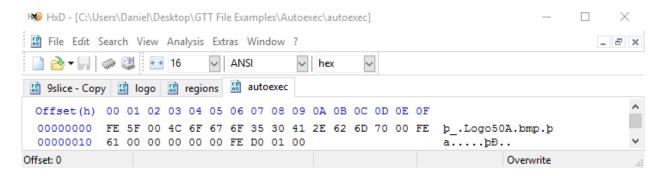

Figure 12: Autoexec File Example

Please note, if a command is started within the AUTOEXEC, however is not completed with the data in the AUTOEXEC, the command will wait for data from the serial port to complete the command. After which, the module will return to normal operations. The AUTOEXEC file is a special example of the script feature available on the GTT line.

## 3.3 Memory

Table 62: Valid Memory Card Types Table 63: Communication Buffe

| 9      | Description  | Size           |
|--------|--------------|----------------|
| ijjers | Table 64: RA | IVI Allocation |

~2MB

30MB

| Size        | Туре | Buffer      | Size    | Description  |
|-------------|------|-------------|---------|--------------|
| 128MB – 2GB | SD   | Data buffer | 4kB     | Reserved RAM |
| 4GB – 32GB  | SDHC | FIFO queue  | 16 Byte | Buffers      |
| 64GB – 2TB  | SDXC | Size        | 10 Byte |              |

<sup>\*</sup>Note: Despite generous buffer sizes, hardware flow control is recommended for all communication.

# 3.4 Data Types

### **Common Language Representations**

The following table outlines native data types in common programming languages that can be used to represent the data types used in this manual.

Table 65: Data Types with Representations

|                | ANSI C/C++     | C#     | Visual Basic |
|----------------|----------------|--------|--------------|
| Byte           | unsigned char  | byte   | Byte         |
| Signed Byte    | signed char    | Sbyte  | SByte        |
| Short          | unsigned short | ushort | UShort       |
| Signed Short   | short          | short  | Short        |
| Integer        | unsigned int   | uint   | UInteger     |
| Signed Integer | int            | int    | Integer      |
| String         | string         | string | String       |

Table 66: Data Type Descriptions

| Byte             | Unsigned 8 bit data type that can represent a value from 0 to 255.                                                                                                    |
|------------------|----------------------------------------------------------------------------------------------------|
| Signed Byte      | Signed 8 bit data type that can represent a value from -128 to 127.                                                                                                    |
| Short**          | Unsigned 16 bit data type can represent values from 0 to 65,536.                                                                                                    |
| Signed Short**   | Signed 16 bit data type that can represent values from -32,768 to 32,767.                                                                                                    |
| Integer **       | Unsigned 32 bit data type that can represent values from 0 to 4,294,967,295.                                                                                                    |
| Signed Integer** | Signed 32 bit data type that can represent values of -2,147,483,648 to 2,147,483.                                                                                                 |
| String           | Strings are a length of bytes terminated by a single null byte. The ASCII character set is used by default, but Unicode or UTF-8 strings may be used where specifically outlined. |

<sup>\*\*</sup>Note: Transmission of multiple byte values can be set to either big or little endian order.

### 4 Definitions

9-Slice: Graphic format used to scale bitmaps, usually rectangular, without distorting their geometry. Nine regions define the object center, four corners, and four sides for accurate up or down scaling.

ASCII: American standard code for information interchange used to give standardized numeric codes to alphanumeric characters.

Big Endian: Transmission protocol whereby the most significant byte is transmitted first.

BPS: Bits per second, a measure of transmission speed.

GUI: Graphical user interface.

Hexadecimal: A base 16 number system utilizing symbols 0 through F to represent the values 0-15.

Inter-integrated circuit protocol uses clock and data lines to communicate short distances at slow speeds from a master to up to 128 addressable slave devices. A display is a slave device.

Little Endian: Transmission protocol whereby the least significant byte is transmitted first.

LSB: Least significant bit or byte in a transmission, the rightmost when read.

MSB: Most significant bit or byte in a transmission, the leftmost when read.

RS232: Recommended standard 232, a common serial protocol. A low level is -30V, a high is +30V.

RS422: Recommended standard 422, a more robust differential pair serial protocol.

SDA: Serial data line used to transfer data in  $I^2C$  protocol. This open drain line should be pulled high through a resistor. Nominal values are between 1K and 10K  $\Omega$ .

SCL: Serial clock line used to designate data bits in  $I^2C$  protocol. This open drain line should be pulled high through a resistor. Nominal values are between 1K and 10K  $\Omega$ .

TTL: Transistor-transistor logic applied to serial protocol. Low level is 0V while high logic is 5V.

TFT: Thin film transistor, used in reference to a crisp, full-colour LCD technology.

USB: Universal Serial Bus protocol widely used in PCs.

### 5 Contact

Sales Support Design Online

Phone: 403.229.2737 Phone: 403.229.2737 Phone: 403.229.2737 Purchase: <a href="https://www.matrixorbital.com">www.matrixorbital.com</a>
Email: <a href="mailto:support@matrixorbital.ca">support@matrixorbital.ca</a>
Email: <a href="mailto:design@matrixorbital.ca">design@matrixorbital.ca</a>
Support: <a href="mailto:www.matrixorbital.ca">www.matrixorbital.ca</a>
Support: <a href="mailto:www.matrixorbital.ca">www.matrixorbital.ca</a>